# REDES DE COMPUTADORES

# **NATANAEL ANTONIOLI**

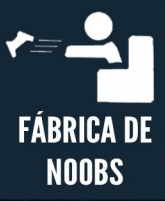

#### **Introdução**

Olá! Seja bem-vindo a mais um curso do canal Fábrica de Noobs. O objetivo da apostila que você agora tem em mãos é transmitir toda a teoria necessária para a compreensão das redes de computadores.

O material foi escrito visando usuários iniciantes que desejam obter algum conhecimento sobre redes antes de se aprofundar em técnicas de segurança da informação, uma vez que é impossível estudar o funcionamento de um scanner de portas sem compreender o que são camadas de protocolos, por exemplo.

Dessa forma, considerei que seria melhor poupar o leitor de demonstrações práticas envolvendo ferramentas para estudos de redes, pois tal tópico poderia ser melhor abordado justamente no curso de segurança da informação, que ainda está por vir.

Devo grande parte do aprendizado contido aqui ao Marco Aurélio Thompson, através de seu livro, e ao Paulo Kretcheu, cujas aulas no YouTube foram fundamentais para a formulação deste conteúdo.

Espero que sua experiência com essa apostila seja proveitosa. Não hesite em nos contatar com dúvidas, sugestões ou críticas.

*Bons estudos!*

## **1. Equipamentos que compõe uma rede**

Uma rede pode ser definida como um conjunto de hardware e software que permite que cada equipamento realize conexões entre si, e tem a função de compartilhar dados ou recursos entre os diversos participantes desta.

Elas podem tanto abranger computadores do mundo todo – como a rede mundial de computadores, a Internet – como também serem restritas à um pequeno grupo, por exemplo uma empresa – as chamadas Intranets.

Para que haja o correto funcionamento de uma rede, é necessário a existência de uma série de equipamentos que devem ser interligados, cada um com suas respectivas funções. Nas próximas páginas, estudaremos cada um deles.

> **Estação de trabalho**: um equipamento pelo qual os usuários podem acessar os recursos disponíveis na rede. Podem ser computadores, celulares, entre outros.

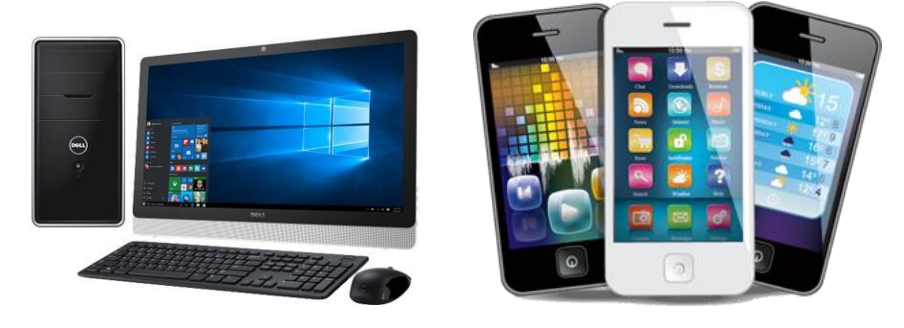

 **Placa de rede**: é responsável pela comunicação entre os nós da rede. Atualmente, qualquer computador ou celular vem com uma placa de rede.

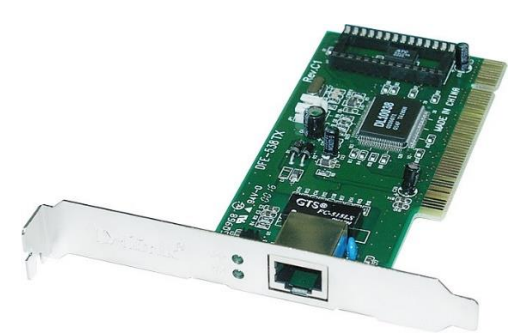

 **Hub:** equipamento responsável por conectar computadores dentro de uma rede e possibilitar a transmissão de dados entre eles. Sua desvantagem é que uma mesma informação é passada para todos os computadores, até encontrar seu destino final. Isso deixa o processo mais lento, além de expor falhas de segurança.

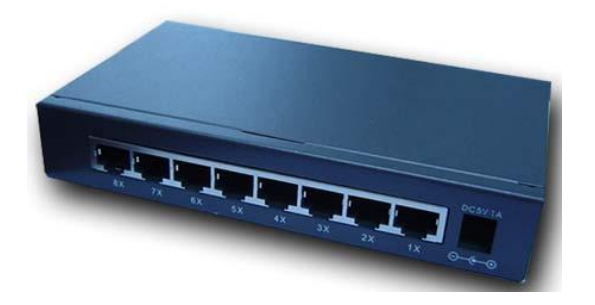

 **Switch:** possui a mesma função do hub, mas repassa as informações apenas para o computador destinatário.

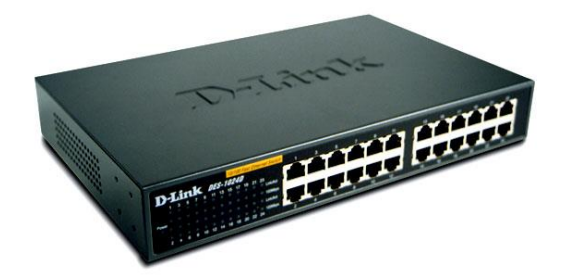

 **Roteador:** faz o papel de um intermediador, realizando a troca de dados entre redes separadas. Por exemplo, pode conectar uma rede local à Internet.

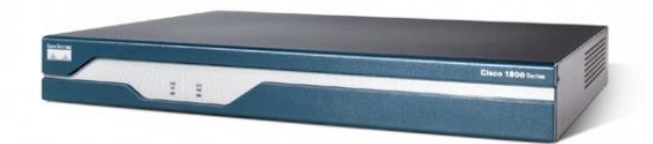

 **Modem:** dispositivo responsável por modular o sinal digital em uma frequência analógica, capaz de ser transmitida através de linhas telefônicas – também realizando o processo inverso.

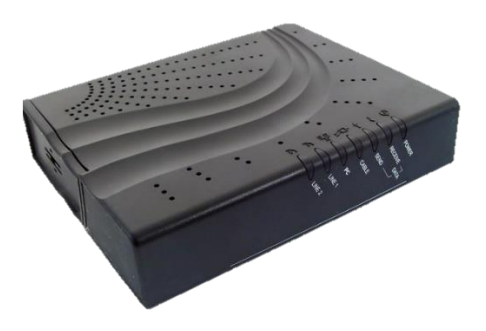

É importante destacar que, com a popularização das redes Wi-Fi, vários equipamentos já vêm com diversas funções embutidas, como switch, roteador e modem, como os modens ADSL como Wi-Fi.

 **Firewall:** software ou hardware que tem por objetivo aplicar uma política de segurança a um determinado ponto da rede, normalmente analisando o tráfego e determinando quais pacotes estão ou não autorizados a entrar em uma rede.

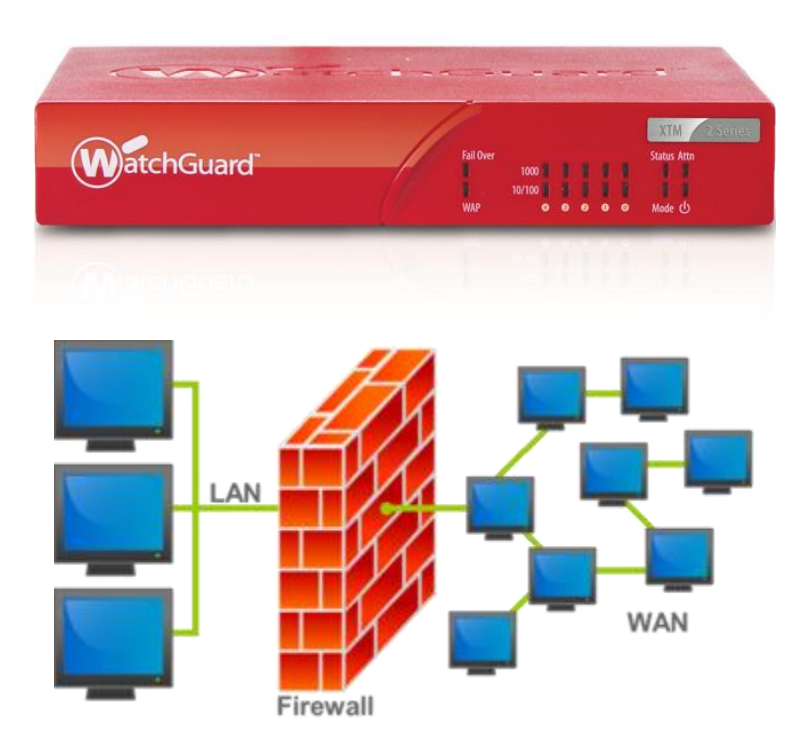

 **Servidor:** software ou hardware com sistema de computação centralizada que fornece serviços a uma rede de computadores, tais como clientes de e-mail. Servidores web, armazenamento de arquivos, entre outros.

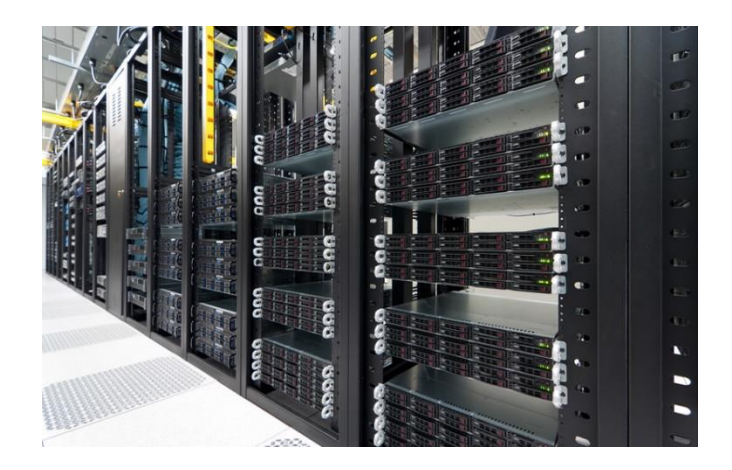

Essa lista não estaria completa sem mencionarmos os cabos de rede, necessários para conectar todos esses dispositivos. Existem basicamente três tipos de cabos de rede: os de par trançado, usados na maioria das redes domésticas, os de fibra óptica e os coaxiais, já obsoletos.

Os de par trançado são fabricados em vários modelos diferentes, padronizados conforme as especificações ISO (International Organization for Standardization) e, no Brasil, pelo protocolo EIA/TIA-568, segundo o qual existem 7 categorias de cabos de par traçado.

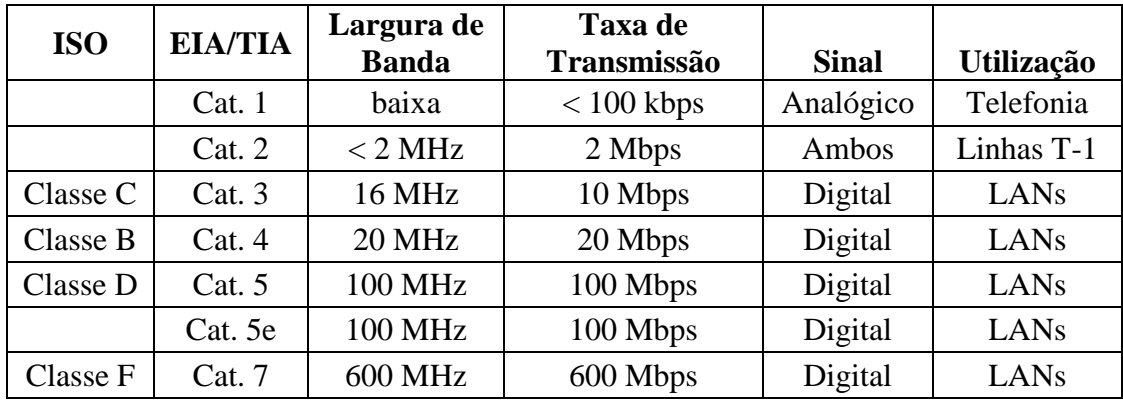

Tais cabos se conectam à um computador utilizando um conector, denominado RJ-45. O processo de união do conector ao cabo é denominado crimpagem, e seus detalhes fogem do escopo desta apostila.

Apenas a título de curiosidade, os cabos podem ser conectados de duas formas, denominadas T568A e T568B. O que as diferencia é a posição dos fios, conforme o esquema abaixo. Caso o cabo seja constituído por duas extremidades iguais, é denominado direto, ao passo que a situação oposta recebe o nome de crossover.

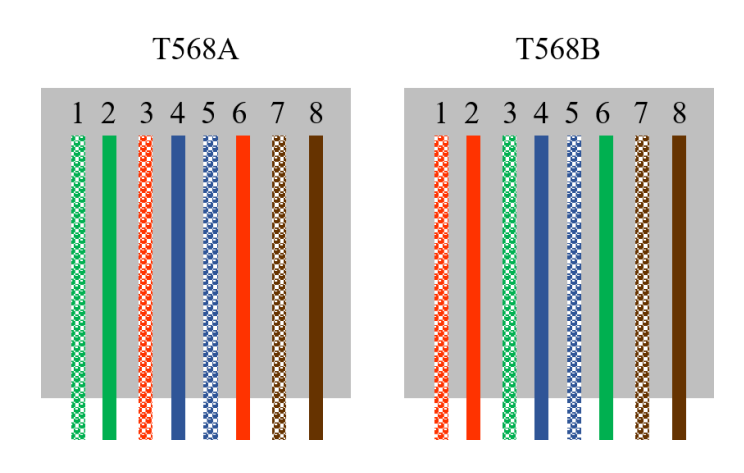

Já os cabos de fibra óptica ainda não possuem uma padronização certa. Eles permitem alcançar velocidades de transmissão significativamente maiores, através da conversão dos dados em pulsos de luz.

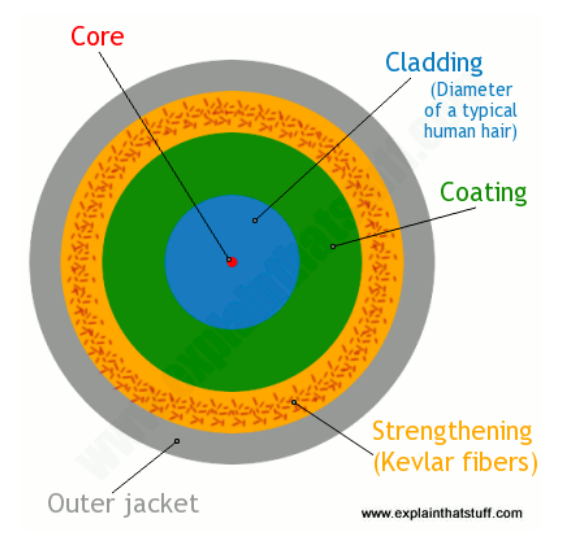

Como mostra o esquema acima, o cabo é composto por três camadas de revestimento que possuem e função de protege-lo contra adversidades diversas.

Em seguida, temos uma camada de refração, responsável por pela propagação de todos os feixes luminosos, evitando perdas. Por fim, em seu interior, temos o núcleo, construído em fibra de vidro, no qual a luz percorre longas distâncias.

Atualmente, cabos de fibra óptica ainda são de alto custo e implementação complicada. Por essa razão, seu uso é restrito a redes responsáveis por conectar grandes cidades.

## **2. Classificação das redes**

Redes podem ser classificadas quanto à sua abrangência, hierarquia e topologia.

Na primeira classificação, consideramos à distância entre os computadores da rede, também chamados de hosts. Uma rede pode ser classificada em:

 **LAN (Local Area Network)**: redes cuja área de abrangência é limitada à um prédio, residência ou empresa.

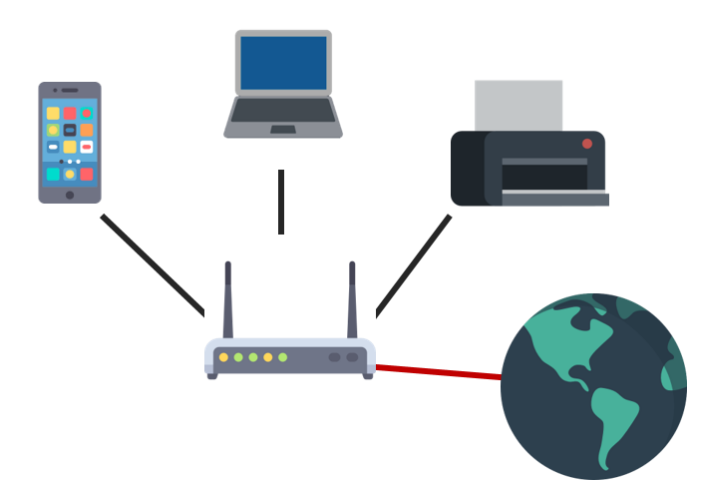

 **MAN (Metropolitan Area Network**): conecta dois locais dentro de uma distância de alguns quilômetros.

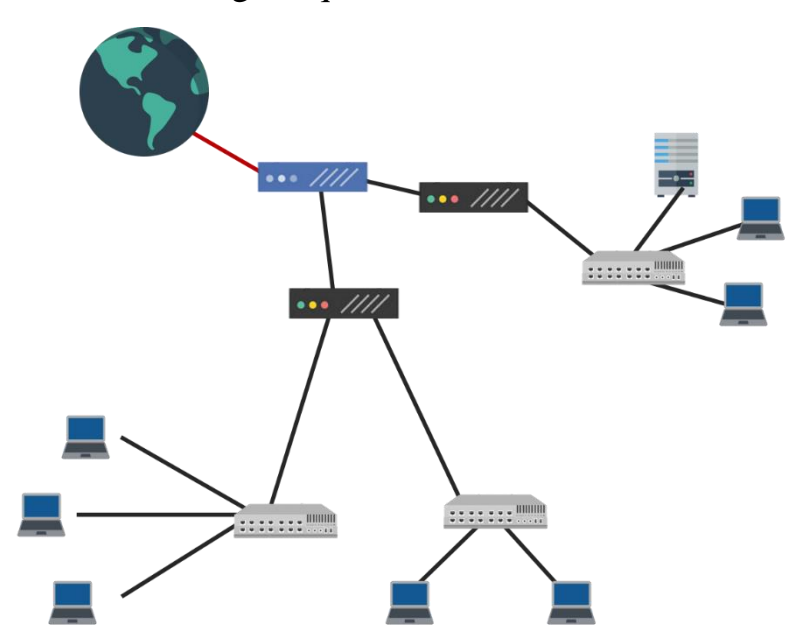

 **WAN (Wide Area Network)**: rede de longa distância. Abrange áreas maiores, como um país ou continente. A própria Internet é uma rede WAN.

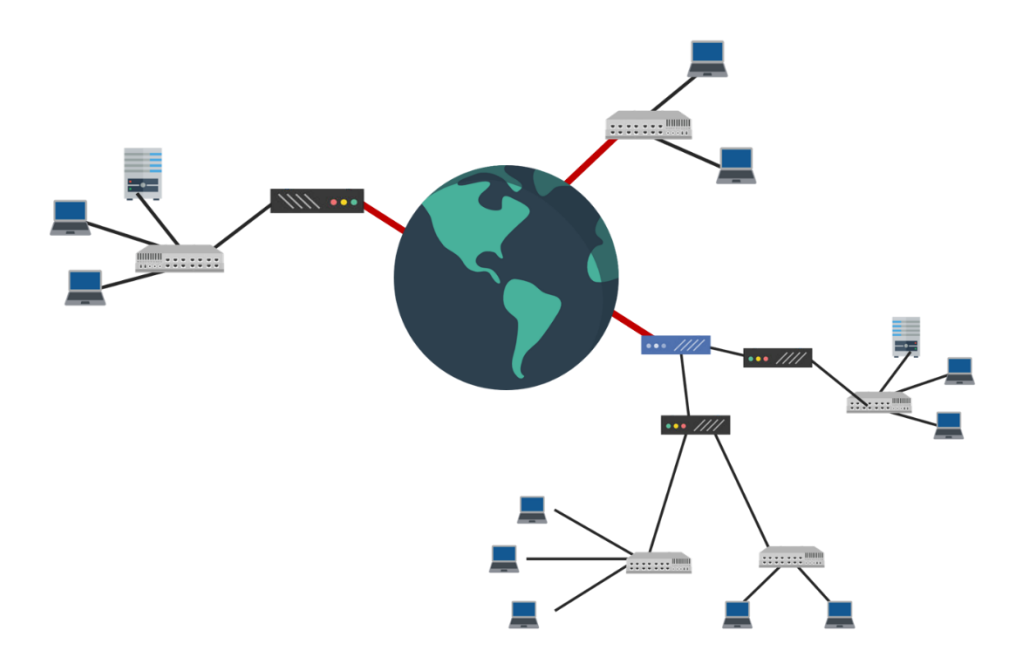

 **PAN (Personal Area Network)**: redes de abrangência pessoal, usada para que dispositivos se conectem dentro de um espaço limitado.

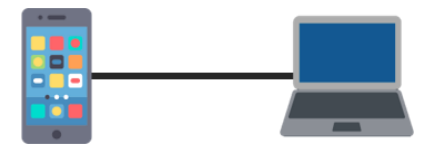

Podemos ainda adicionar a letra W na direita de cada uma destas siglas para designar uma rede de mesmo porte, porém sem fio.

A topologia de uma rede compreende a forma na qual os computadores estão conectados, podendo ser de dois tipos:

 **Barramento**: todos os dispositivos são conectados à um cabo principal, chamado de backbone ou espinha dorsal. Apesar de ser de fácil instalação, uma interrupção em determinado ponto pode deixar toda a rede inoperante. Por essa razão, está sendo descontinuado.

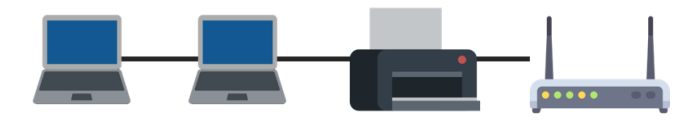

 **Estrela**: cada dispositivo da rede é conectado à um ponto central, normalmente um HUB, que se encarrega de distribuir os sinais entre os demais computadores.

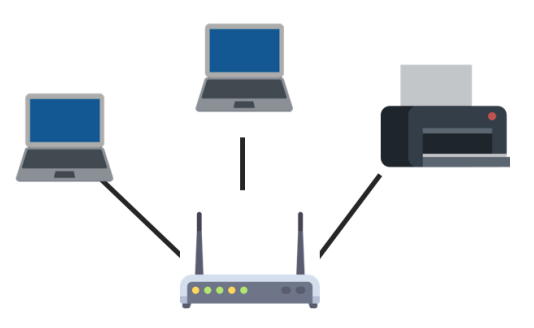

Por fim, para classificarmos em hierarquia, consideramos a forma como a rede é distribuída.

 **Não hierarquizada**: não há um servidor central. Nestas, cada computador é parte integrante da mesma, de forma que a única forma de a desligar é desligando todos os computadores. Também é conhecida como P2P.

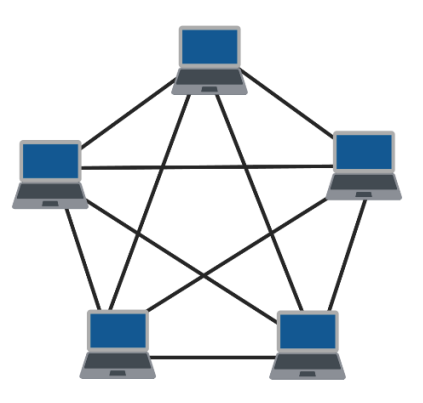

 **Rede hierarquizada**: um ou mais computadores são configurados como servidores da rede, sendo responsáveis por manter os serviços no ar.

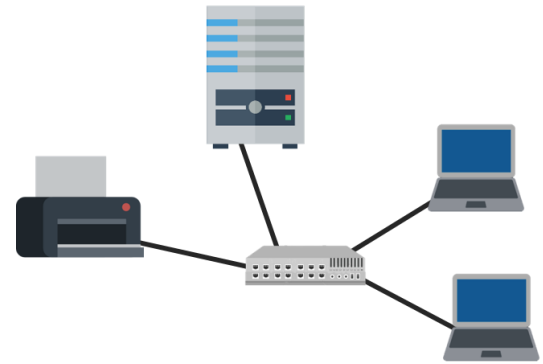

#### **3. Endereçamento**

Podemos comparar uma rede com um condomínio residencial. Cada casa neste condomínio é identificada por prédio, andar e número, de forma que não existam duas casas com identificadores iguais.

Da mesma forma, todo dispositivo, ao fazer parte de uma rede, precisa necessariamente de um endereço que permita identifica-lo e que seja único dentro daquela rede – seja ela à nível local ou mundial.

A solução para o problema foi a adoção do IP (Internet Protocol), que atualmente é adotado nas versões IPv4 e IPv6, sendo a primeira amplamente mais comum.

Um número de IP (na versão 4) é composto por 32 bits, o que corresponde a 32 posições, que podem assumir o valor 0 ou 1 em sua forma binária. Para facilitar a identificação, esses bits são agrupados em 4 octetos, de 8 bits cada uma:

#### 00000000.00000000.00000000.00000000

Dessa forma, cada octeto pode assumir valores decimais que vão de 0 (00000000) a 255 (11111111).

#### $000.000.000.000 \rightarrow 255.255.255.255$

Esse é o intervalo coberto pela faixa de endereços de IP. Através da análise combinatória, notamos facilmente que ela dá suporte para  $2^{32}$  = 4294967296 , ou seja, mais de 4 bilhões de combinações.

Temos a razão pela qual tal protocolo tende a ser substituído pelo IPv6: na nova versão, utilizam-se oito sequências de até quatro caracteres, dessa vez na forma hexadecimal (e não binária). Isso resulta em sequências como essa:

#### FEDC: 2D9D:DC28: 7654: 3210: FC57:D4C8: 1FFF

Totalizando o equivalente à  $128$  bits, ou seja,  $2^{128} =$ 340282366920938000000000000000000000000 combinações possíveis.

Porém, iremos focar nosso estudo nos protocolos de IP na versão 4, considerando sua ampla utilização.

Voltamos agora à comparação que iniciou este capítulo. Suponha que, em uma cidade, temos 10 prédios, cada um, por sua vez, tendo 10 andares, com 4 residências em cada andar.

Dessa forma, a localização de uma residência envolveria 4 fatores: o número do condomínio, o número do prédio, do andar e da casa. Seu endereço poderia ser dado da forma:

# PRÉDIO. ANDAR. CASA

Assim, sabemos que todos os endereços da forma  $5.B.C$ correspondem ao prédio 5, todos os endereços da forma 5.6. correspondem ao andar 6 do prédio 5, e assim por diante.

O mesmo se aplica as redes. Dentro de um endereço IP, precisamos definir quantos bits se destinam a identificar a rede em questão, e quantos bits identificam dispositivos dentro dela.

A organização mais comum é a seguinte, na qual destinam-se 24 bits para a rede, e 8 bits para o host.

#### 00000000.00000000.00000000.00000000

Dessa forma, podemos criar, por exemplo, este intervalo:

#### $192.168.0.0 \rightarrow 192.168.0.255$

Por convenção, os primeiros e últimos endereços de uma rede não devem ser utilizados, mas sim destinados a representar a rede e servir de caminho para enviar informações para o resto dessa, respectivamente.

Assim, nessa situação, teríamos ao todo 255 − 2 = 253 dispositivos disponíveis.

Também é possível criar redes com distribuições diferentes, inclusive que não respeitem os octetos. Por exemplo, distribuindo 25 bits para a rede e 7 bits para os hosts.

#### 00000000.00000000.00000000.00000000

Assim, teríamos  $2^7 = 128$  IPs pertencentes à rede e, portanto, 126 dispositivos pertencentes à ela. Considerando o IP terminado em 0 é o primeiro da rede, podemos concluir que, utilizando a classe C, este intervalo compreenderia:

#### $192.168.0.0 \rightarrow 192.168.0.127$

Da mesma forma, podemos encontrar uma fórmula que determine a quantidade de dispositivos pertencentes à uma rede com base no número de bits destinados a identificar tais dispositivos. Ela seria:

$$
d=2^x-2
$$

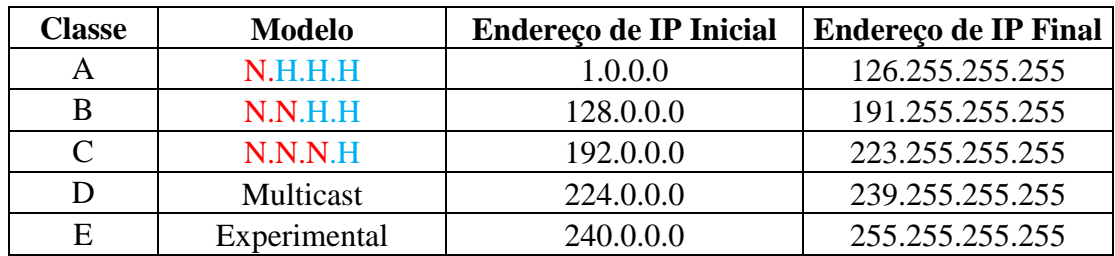

Com base nessa classificação, podemos agrupar endereços de IP em classes, sendo que as duas últimas não são utilizadas no momento. São elas:

Por convenção, existem ainda 3 intervalos de IPs exclusivos para uso em redes locais, não podendo ser utilizados para identificar computadores na Internet. São eles:

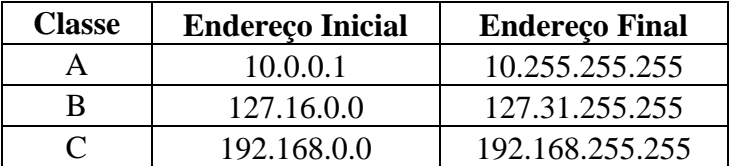

Além dos endereços atribuídos pela rede, existem também os endereços físicos, denominados MAC Adress. Eles são gravados no próprio hardware.

Um endereço MAC é formado por um conjunto de 6 bytes, sendo cada um representado por dois algarismos na forma hexadecimal.

#### $00: F0: 4C: C3: 3F: 88$

Os 3 primeiros bytes correspondem ao fabricante do hardware em questão, e os 3 últimos identificam aquele hardware como unidade. Determinar o fabricante a partir do MAC Adress é um processo extremamente simples e pode ser feito online, em [http://www.coffer.com/mac\\_find/.](http://www.coffer.com/mac_find/)

Vendor/Ethernet/Bluetooth MAC Address Lookup and Search

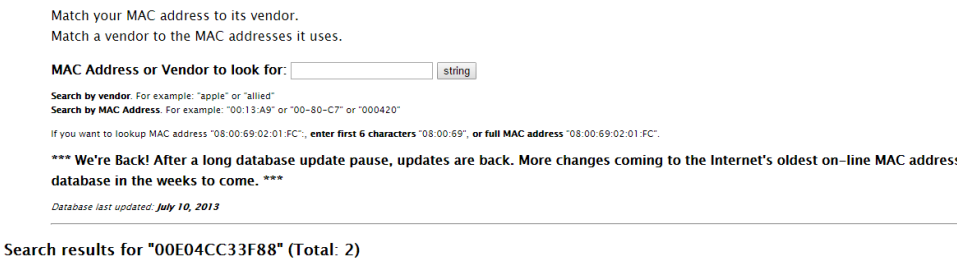

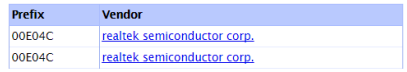

#### **4. Camadas de Protocolos**

O processo de envio e recebimento de um pacote de dados pode ser definido conforme alguns modelos. O mais comum deles é o modelo OSI (sigla para Open System Interconnection), criado em 1984 pela ISO com o objetivo de ser um padrão para o estabelecimento de comunicação entre dois sistemas computacionais.

Esse divide as redes de computadores em 7 camadas, sob as quais operam protocolos responsáveis por implementar funções necessárias para o correto encaminhamento dos pacotes de dados. No entanto, o modelo não especifica quais protocolos devem se destinar à quais camadas, apenas determina o que cada uma deve realizar.

São elas, partindo do nível mais baixo e próximo do hardware para o mais alto:

- 1. Camada física
- 2. Camada de enlace
- 3. Camada de rede
- 4. Camada de transporte
- 5. Camada de sessão
- 6. Camada de apresentação
- 7. Camada de aplicação

A seguir, explicaremos a função de cada camada, mencionando dispositivos e protocolos operantes. No capítulo seguinte, estudaremos sobre alguns protocolos notáveis.

A camada física é composta de interfaces elétricas, ópticas ou eletromagnéticas capazes de converter impulsos elétricos em valores binários e vice-versa.

A camada de enlace é responsável por encaminhar os bits de maneira inteligível para as camadas superiores, além de controlar o fluxo de transmissão de dados e corrigir possíveis erros que possam acontecer no meio físico.

A camada de rede se encarrega do endereçamento dos dispositivos dentro da rede, também devendo determinar o melhor caminho que a informação deve percorrer para chegar ao seu destino.

A camada de transporte, além de ser responsável pela eliminação de possíveis erros provenientes das camadas inferiores, também deve garantir a integridade e ordenação dos pacotes enviados. Estabelece uma comunicação direta entre a origem e o destino.

Por sua vez, a camada de sessão é responsável por determinar o início, fim e gerenciamento da conexão realizada entre as duas máquinas diferentes.

A camada de apresentação deve converter os caracteres recebidos das camadas inferiores para o ASCII – utilizado na exibição de páginas da web, por exemplo – além de gerenciar a criptografia e conversão dos pacotes.

Por fim, a última camada, denominada de aplicação, conta com as funcionalidades que permitem processos e usuários de acessarem recursos disponíveis na rede. É nesse ponto que entram os serviços de e-mail, acesso remoto, navegadores, clientes de comunicação, entre outros.

Paralelamente ao modelo OSI, existe também o modelo Internet, que conta apenas com 4 camadas. Na tabela abaixo, verifica-se a correspondência dessas camadas com as que já estudamos, além dos principais protocolos, que serão estudados no próximo capítulo.

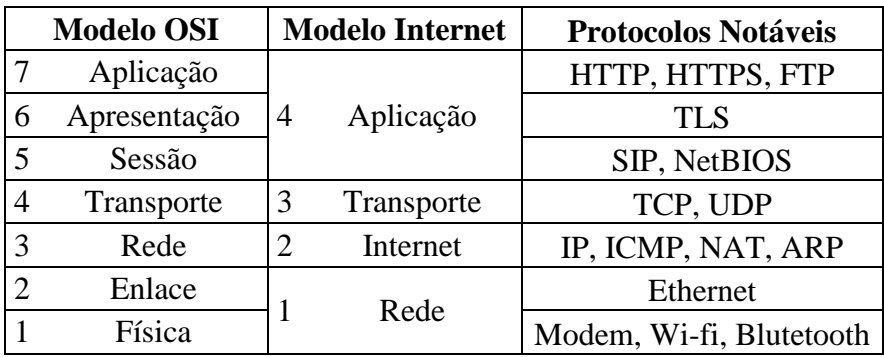

Assim, ao enviar uma mensagem, ela deverá percorrer todas as camadas em ordem decrescente – até chegar ao meio físico – para em seguida ser enviada até a primeira estrutura física do remetente, passando mais uma vez por todas elas.

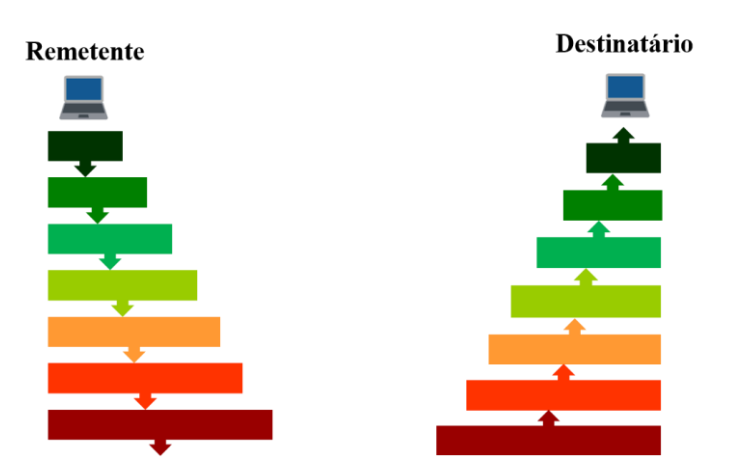

No processo de ida, cada camada adiciona novas informações dentro do pacote de dados, as quais são retiradas no processo de volta pelas mesmas camadas correspondentes.

Esse processo é chamado de encapsulamento, e compreende ainda mais algumas terminologias técnicas com as quais seria interessante nos familiarizarmos.

As informações inseridas em um pacote de dados são denominadas PCI, ou Protocol Control Information. Já o pacote de dados recebido por uma camada superior é denominado SDU, ou Service Data Unt, enquanto que a junção desses dois (PCI + SDU) é denominado PDU, ou Protocol Data Unit.

O esquema abaixo procura ilustrar esse processo, através de camadas fictícias A, B, C e D.

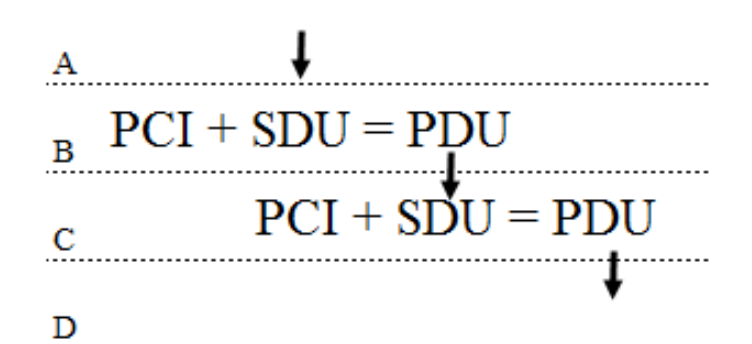

#### **8. Protocolos**

Protocolos são responsáveis por permitir a comunicação entre duas máquinas, mesmo essas sendo completamente diferentes. Em suma, o protocolo é um conjunto de regras que permite a conexão, roteamento, transferência e serviços nas redes.

Parte deles está organizada na denominada pilha TCP/IP, um conjunto com os principais protocolos utilizados atualmente. Nas próximas páginas, estudaremos os principais.

O protocolo IP, além do endereçamento de cada dispositivo, é também responsável por dividir os pacotes que serão transmitidos pela rede em pedaços menores – denominados fragmentos – e adicionar informações fundamentais para sua correta entrega, as quais constituem o cabeçalho.

Se não houvesse a divisão em pacotes, toda a rede seria comprometida cada vez que um arquivo maior fosse transmitido. Segue a representação de um cabeçalho IP na versão 4.

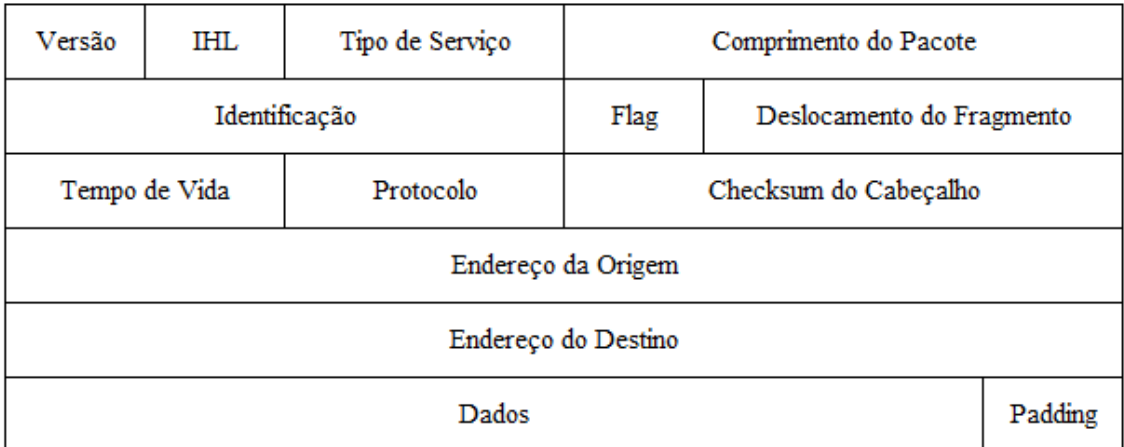

Resumidamente, seus campos correspondem à:

- **Versão**: versão do protocolo IP.
- **IHL**: tamanho do cabeçalho no pacote.
- **Tipo de Serviço**: determina a prioridade de entrega do pacote.
- **Comprimento do pacote**: tamanho total do pacote.
- **Identificação**: permite relacionar os fragmentos de um pacote IP original.
- **Flag**: determina onde o fragmento em questão deve ser colocado na constituição de um pacote.
- **Deslocamento do fragmento**: permite fragmentar o pacote novamente em fragmentos menores, caso necessário.
- **Tempo de vida**: determina quantos "saltos" um pacote deve realizar até ser descartado, evitando sobrecarga na rede.
- **Protocolo**: permite que a camada de rede envie o pacote para o protocolo apropriado das camadas superiores.
- **Checksum do Cabeçalho**: permite que a integridade do pacote seja verificada.
- **Endereços**: endereços de IP da origem e destino de um pacote.
- **Opções**: permite o estabelecimento de novos serviços, os quais raramente são utilizados.

Temos também o protocolo ICMP, ou Internet Control Message Protocol cuja função é gerir as informações relativas aos erros nas máquinas conectadas.

Um de seus principais utilitários é o *ping*, que permite enviar uma requisição para qualquer endereço (seja local ou da Internet) e obter-se uma resposta – isso é útil para saber se determinado endereço está ou não funcional naquele momento em uma rede.

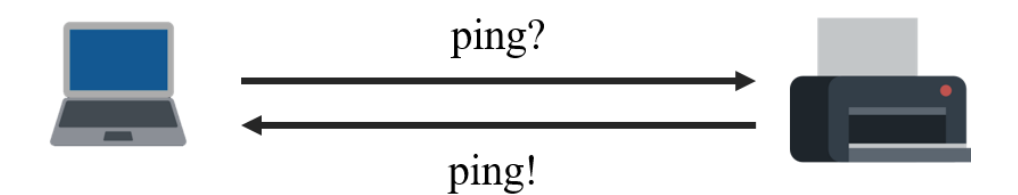

Outro protocolo interessante é o HTTP, mais recentemente evoluído para HTTPS. É uma sigla para HyperText Transfer Protocol.

Através dele, os navegadores requisitam as páginas da Web e as recebem. Dessa forma, o HTTP define, entre outras formalidades, como são requisitadas as páginas da Web, como são enviados os dados que o usuário insere em formulários e como o servidor envia mensagens de erro para o navegador do usuário.

Porém, no protocolo HTTP, toda a informação transita da forma de texto, tornando o processo de roubar informações que trafegam pela rede consideravelmente mais fácil para um atacante. Por essa razão, foi adotado o HTTPS, a versão segura do HTTP.

Nele, é inserida uma camada de proteção de dados antes da transmissão. Isso permite que os pacotes trafeguem de forma que só sejam entendidos pelas partes envolvidas na comunicação, além de possibilitar a busca por adulterações na mensagem.

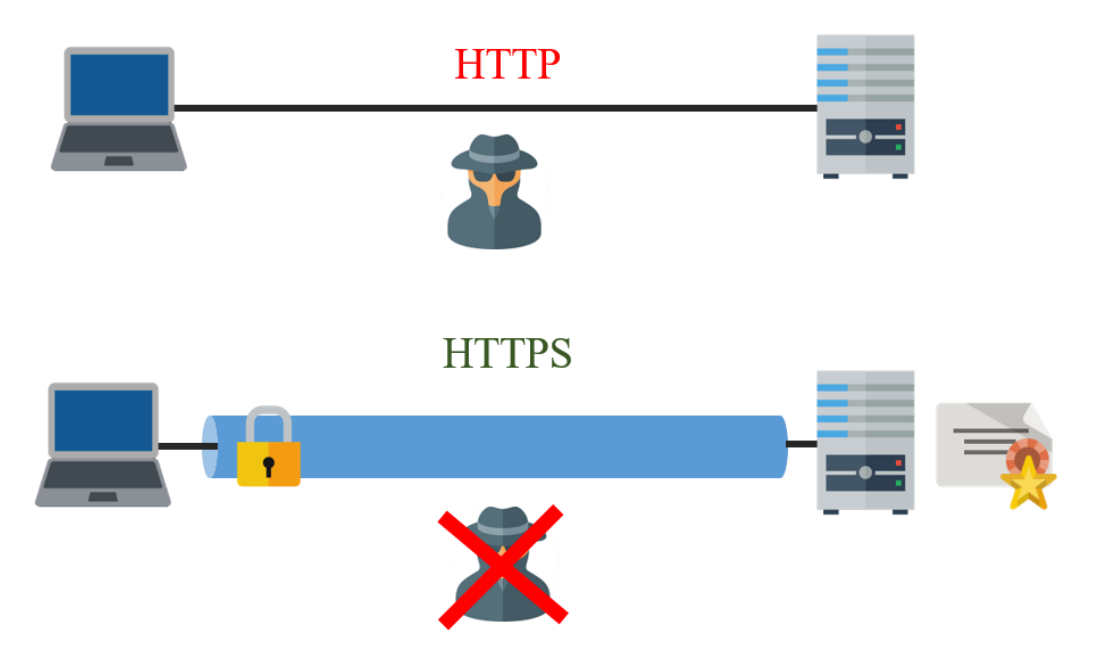

Ainda na mesma camada, existe também o protocolo FTP , sigla para File Transfer Protocol

Como já estudamos, todo dispositivo presente na Internet possui um endereço de IP que permite identifica-lo. O mesmo vale para as páginas da Web. Todo site está associado com um endereço de IP, o qual pode ser facilmente verificado através do comando *ping* no Prompt de Comando do Windows.

```
::\Users\Natanael>ping www.fabricadenoobs.com.br
Disparando fabricadenoobs.com.br [104.18.49.91] com 32 bytes de dados:
Resposta de 104.18.49.91: bytes=32 tempo=24ms TTL=56
Resposta de 104.18.49.91: bytes=32 tempo=22ms TTL=56
Resposta de 104.18.49.91: bytes=32 tempo=55ms TTL=57
Resposta de 104.18.49.91: bytes=32 tempo=23ms TTL=57
```
O protocolo DNS, sigla para Domain Name System, compreende um sistema de e gerenciamento de nomes hierárquico e distribuído, com a finalidade de relacionar um endereço de IP com o site no qual este representa.

Por exemplo, o site do canal está associado ao endereço de IP 104.18.49.91. Este, só está associado ao domínio [www.fabricadenoobs.com.br](http://www.fabricadenoobs.com.br/) em função da existência do protocolo DNS.

Assim, ao procurar por determinado endereço de texto, o computador envia uma requisição para um servidor DNS, que o retorna um endereço de IP correspondente, permitindo o acesso.

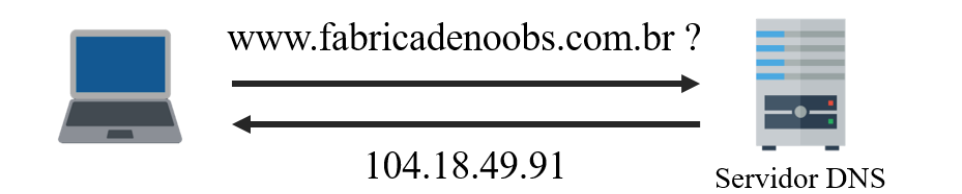

Nos aprofundando agora um pouco mais na camada de transporte, outros protocolos que merecem atenção são os protocolos TCP e UDP. Ambos têm funções semelhantes, mas se diferenciam pela forma como operam.

O TCP, sigla para Transmission Control Protocol, é um protocolo de envio e recepção de dados. Assim como no protocolo IP, os dados são adicionados à um cabeçalho com identificadores.

Sempre que uma máquina envia dados para outra, o destinatário confirma a boa recepção dos dados. Se a resposta for negativa, estes são reenviados, garantindo a integridade completa do pacote.

O protocolo UDP, sigla para User Datagram Protocol, tem um funcionamento parecido ao TCP. A diferença é que, no processo, a correta recepção dos dados não é confirmada.

Isso garante uma velocidade muito maior, mas não há confiabilidade. Este protocolo é utilizado, por exemplo, em serviços de streaming, nos quais a velocidade é necessária, mas perdas são aceitáveis – por essa razão, por exemplo, a resolução de uma transmissão ao vivo pode variar.

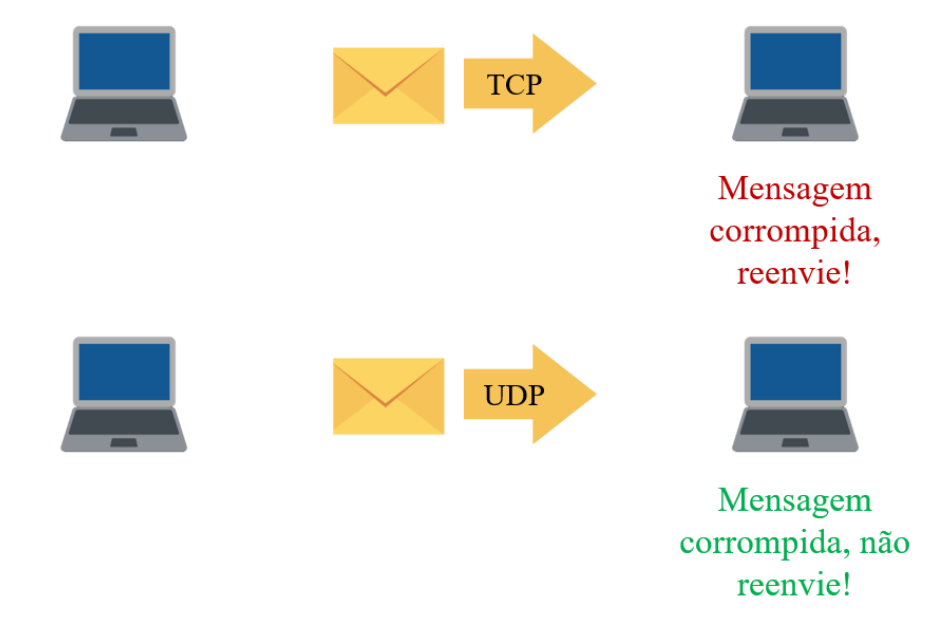

#### **5. Portas**

Numerosos programas podem ser executados simultaneamente na Internet, cada um trabalhando com um protocolo diferente. Contudo, o computador deve ser capaz de distinguir as diferentes fontes de dados.

Por essa razão, cada serviço recebe um sub endereço específico para operação, denominado porta lógica.

Essas são numeradas de 0 a 65535, e são identificadas através de um número seguinte ao endereço de IP. Por exemplo, podemos ter acesso à porta 80 do IP 192.168.0.1 através de:

#### 192.168.0.1: 80

Existem algumas portas notáveis, cujos serviços que operam nelas são amplamente conhecidos, e mais comuns na maioria dos dispositivos. São elas:

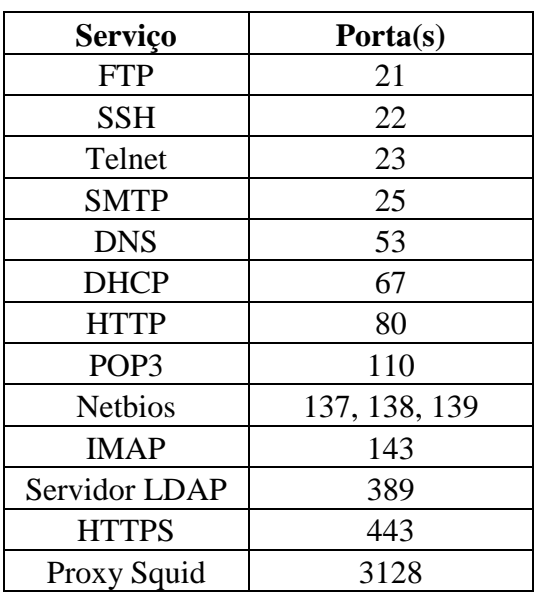

Há ainda uma infinidade de portas correspondentes a outros serviços, como jogos online, clientes de e-mail, entre outros. Neste momento, o importante é apenas entender o que são portas e quais suas funções.

Caso queria consultar a lista completa de portas, pode fazê-lo em https://pt.wikipedia.org/wiki/Lista de portas de protocolos ou nas próximas páginas.

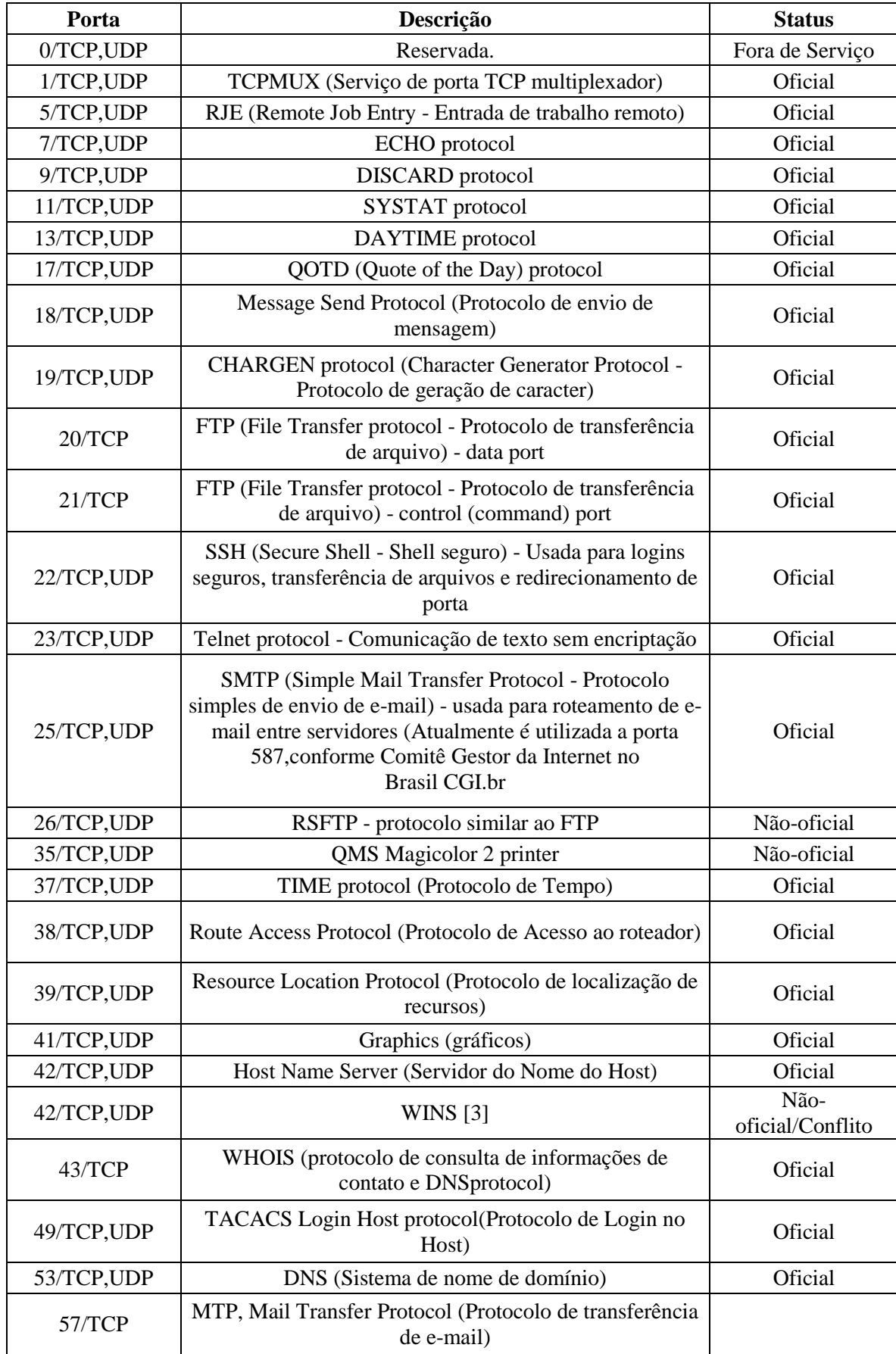

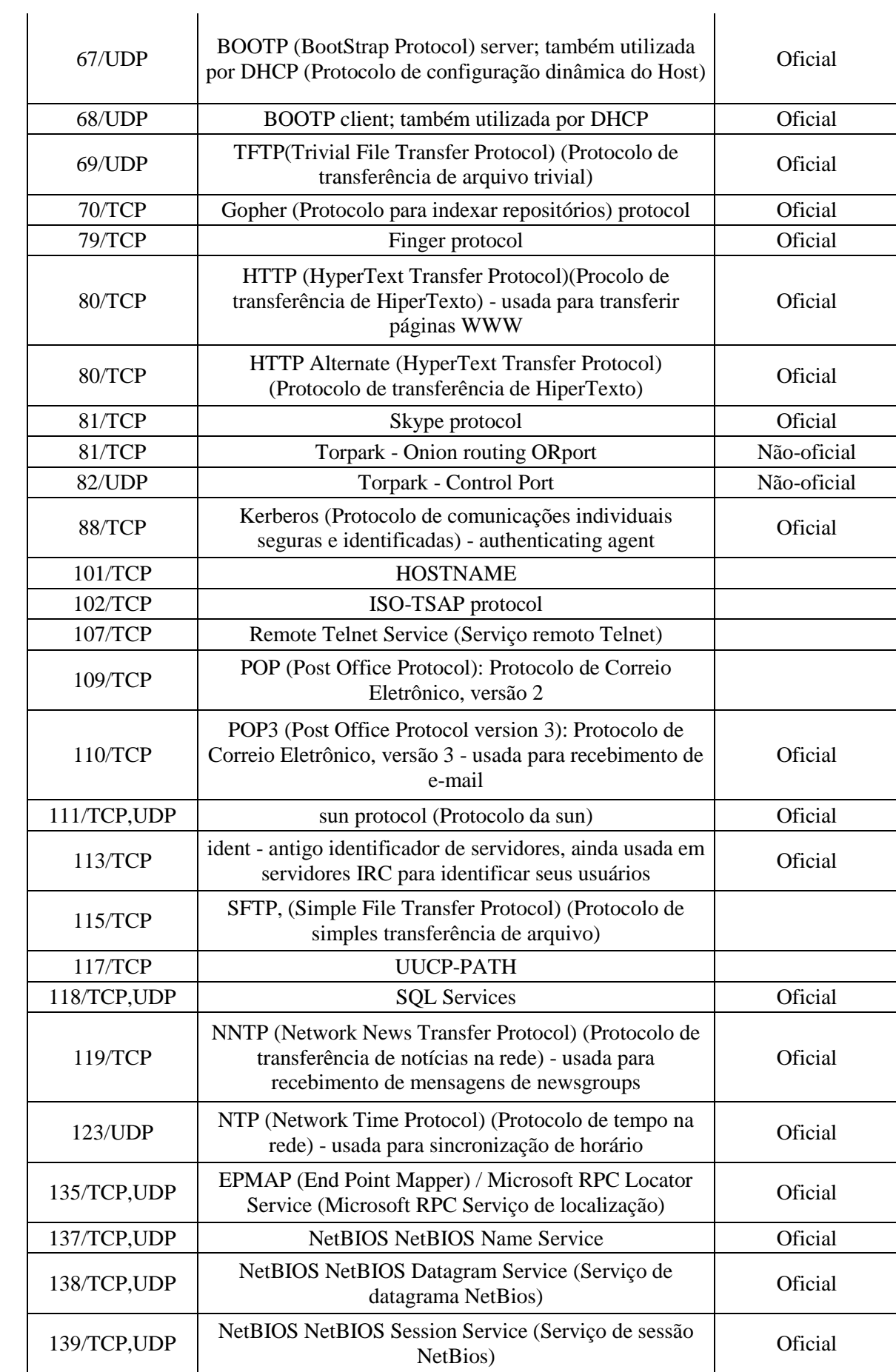

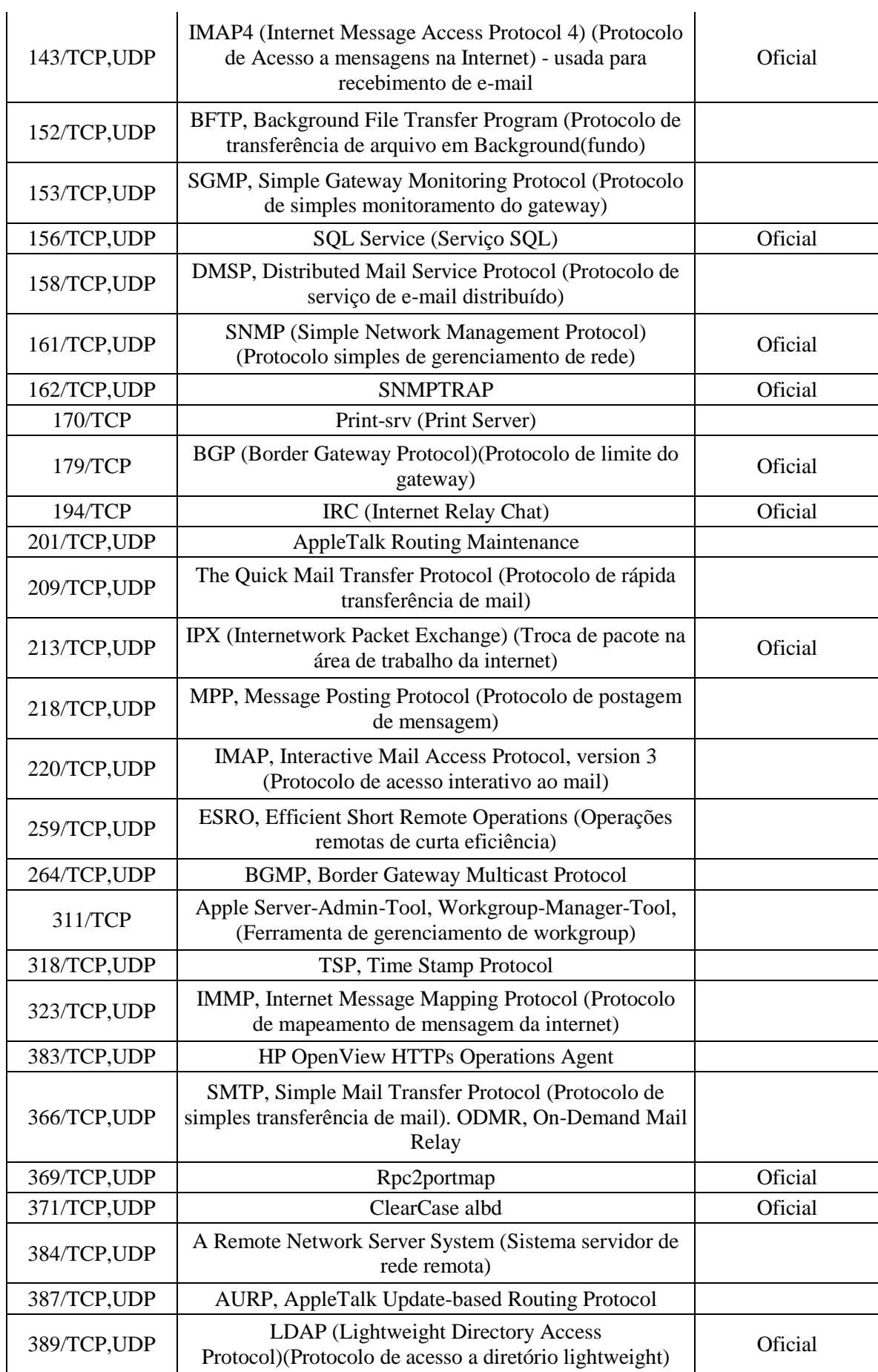

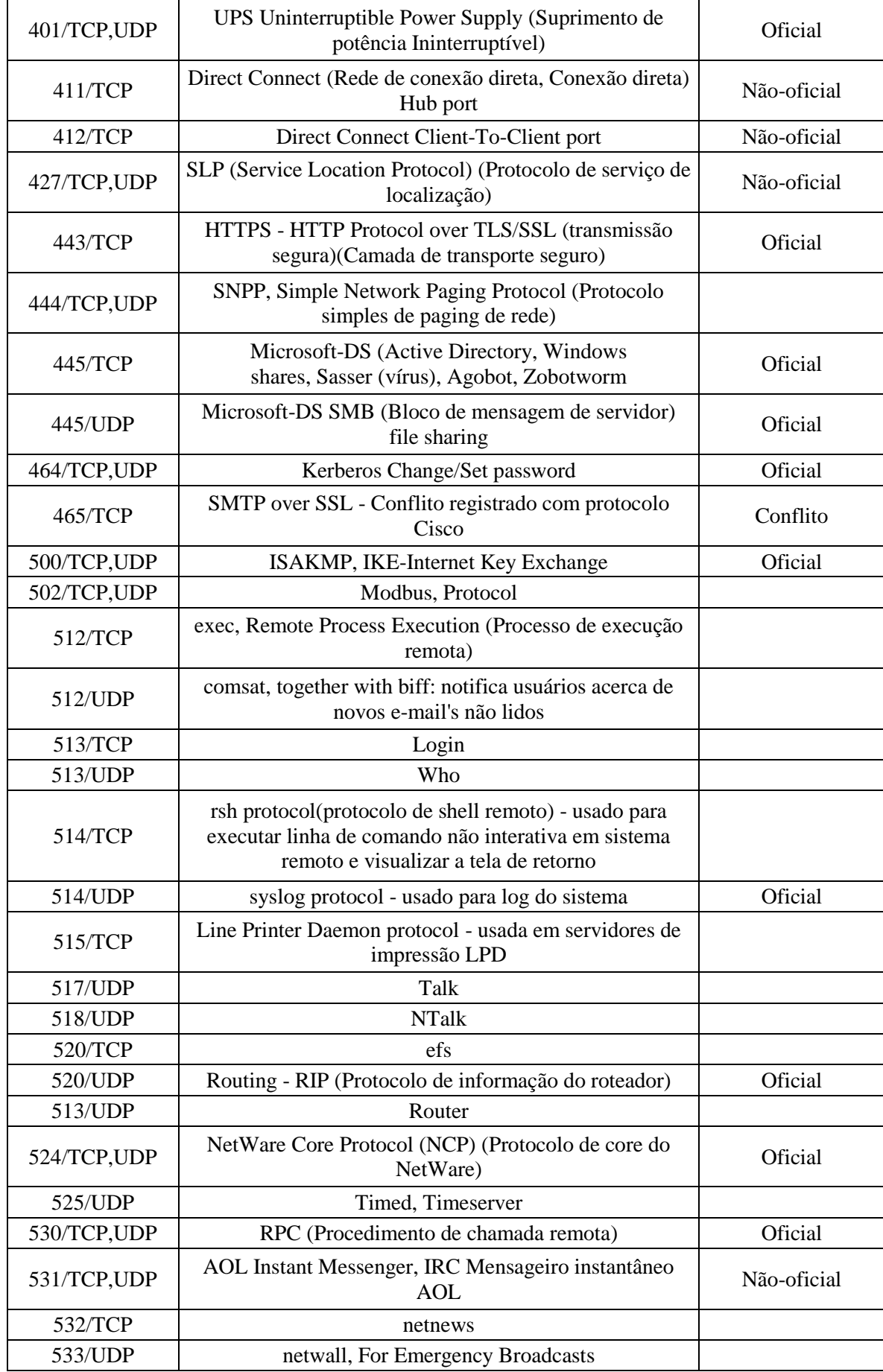

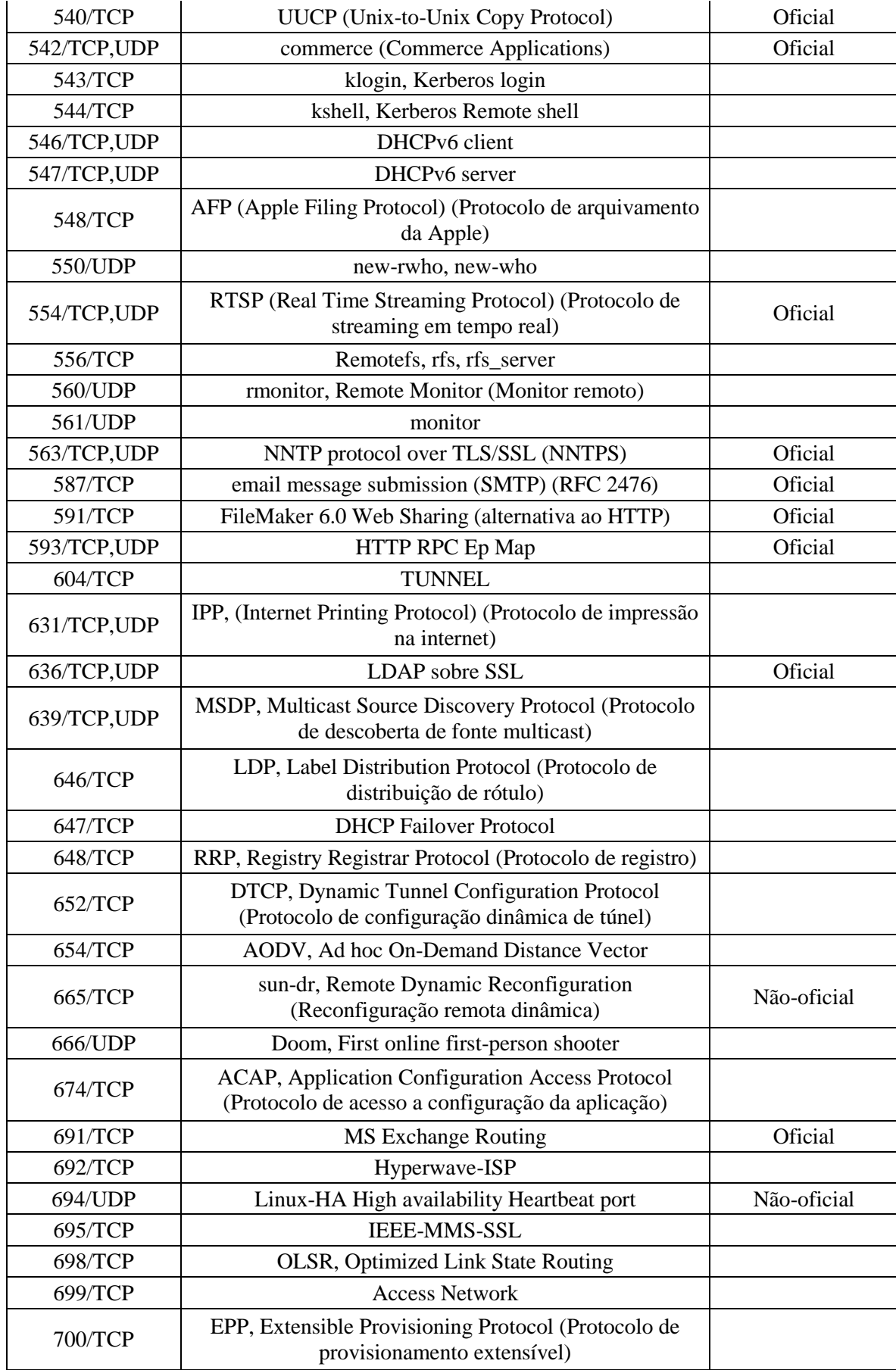

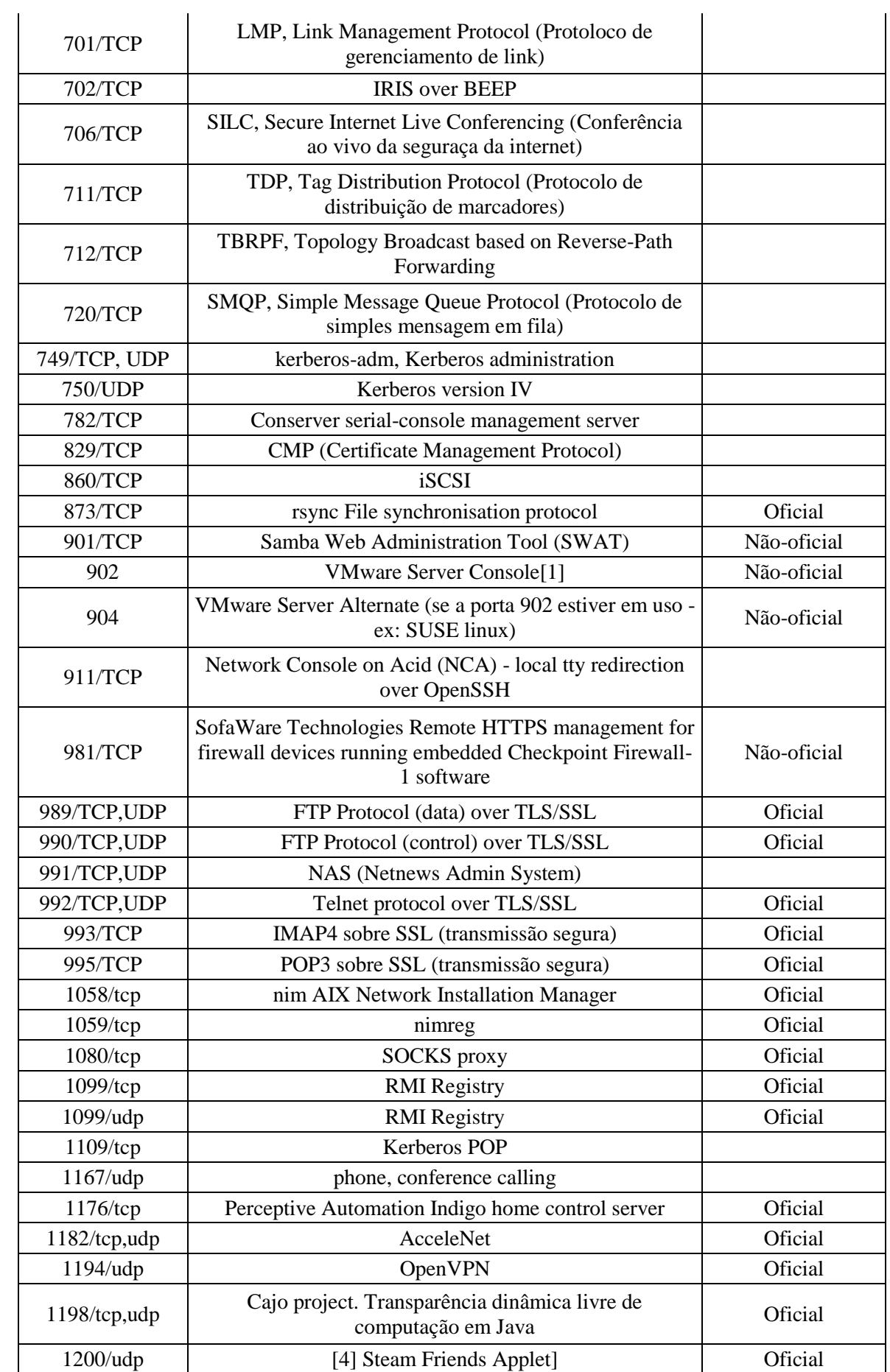

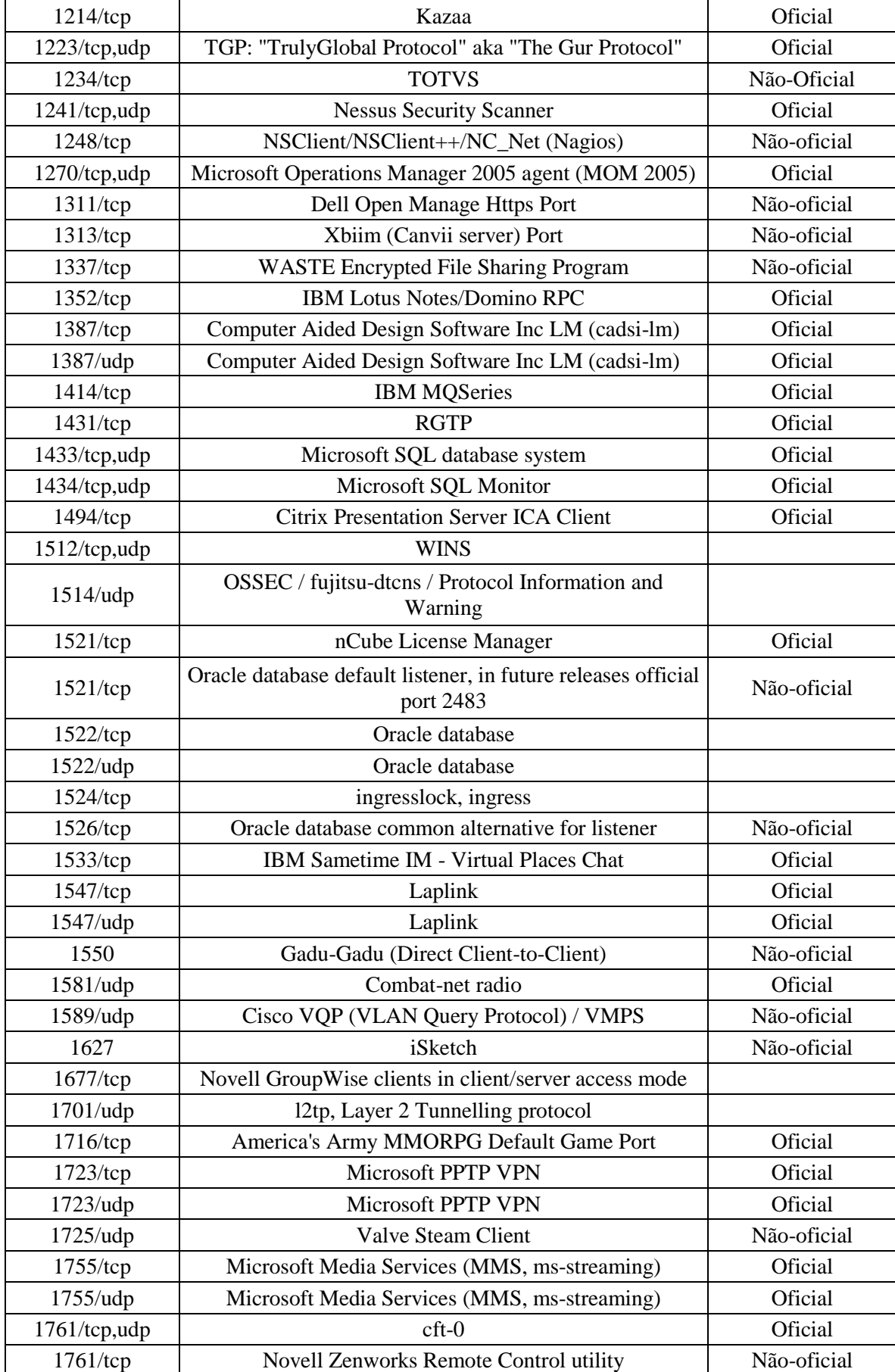

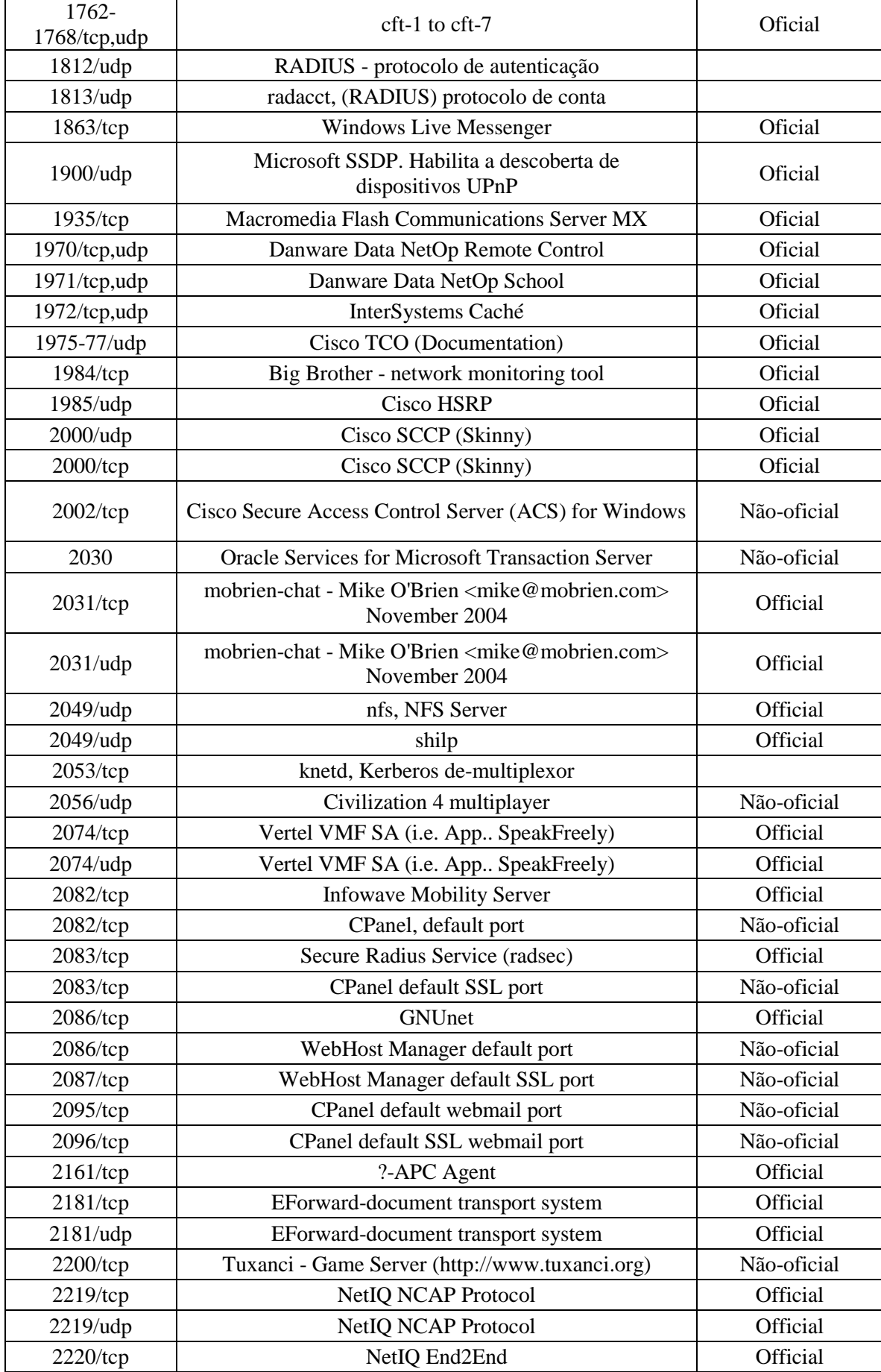

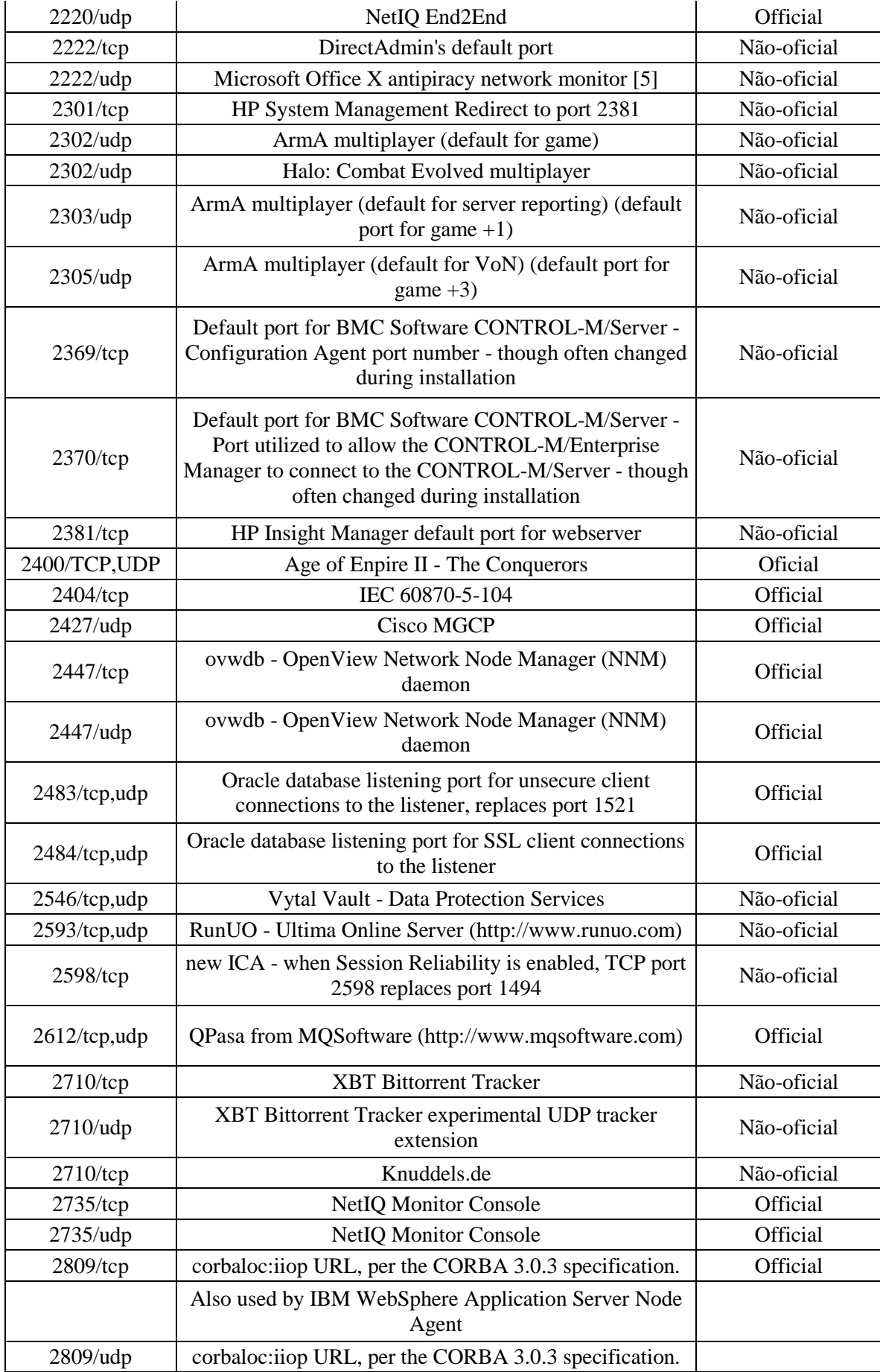

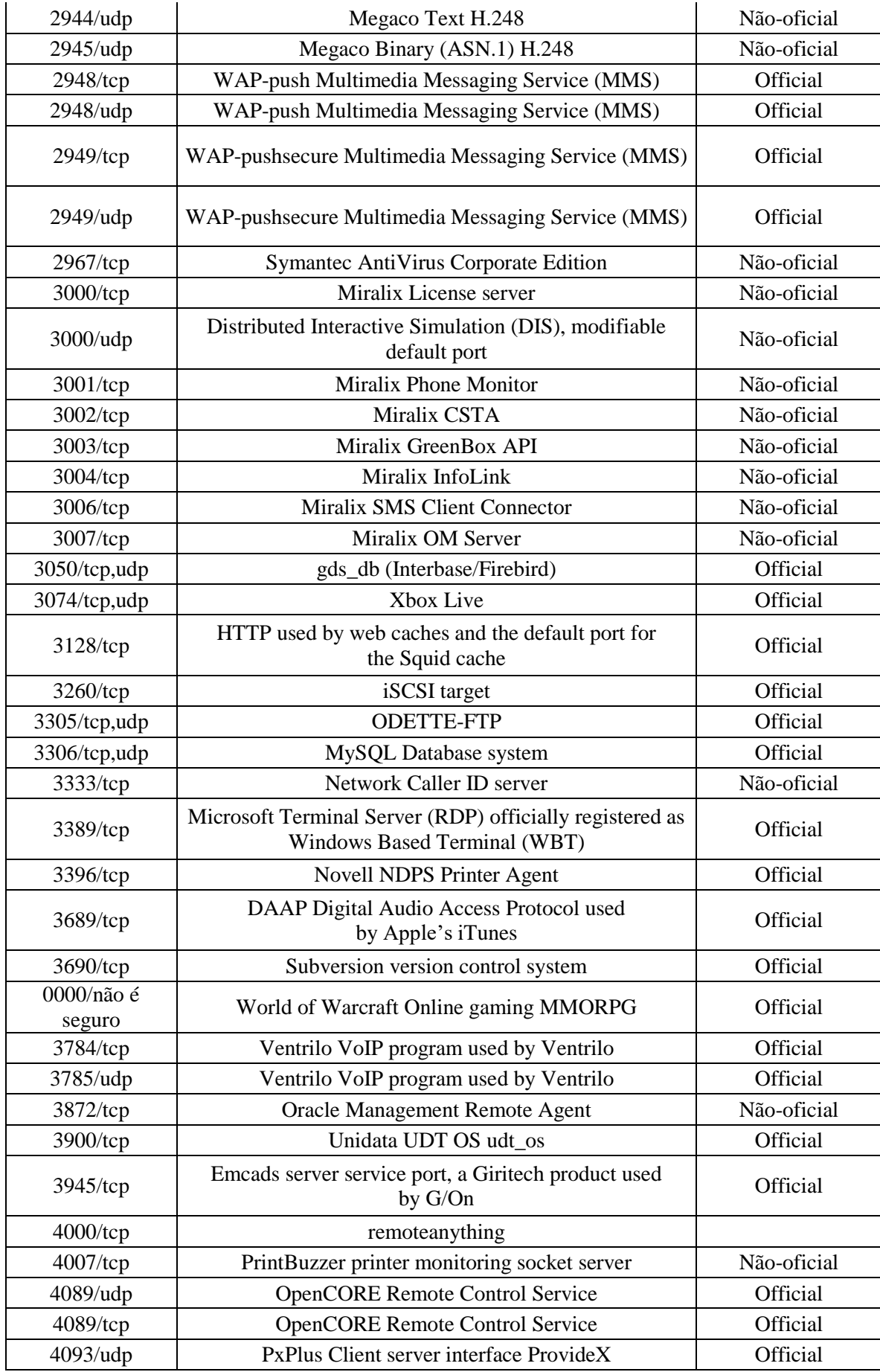

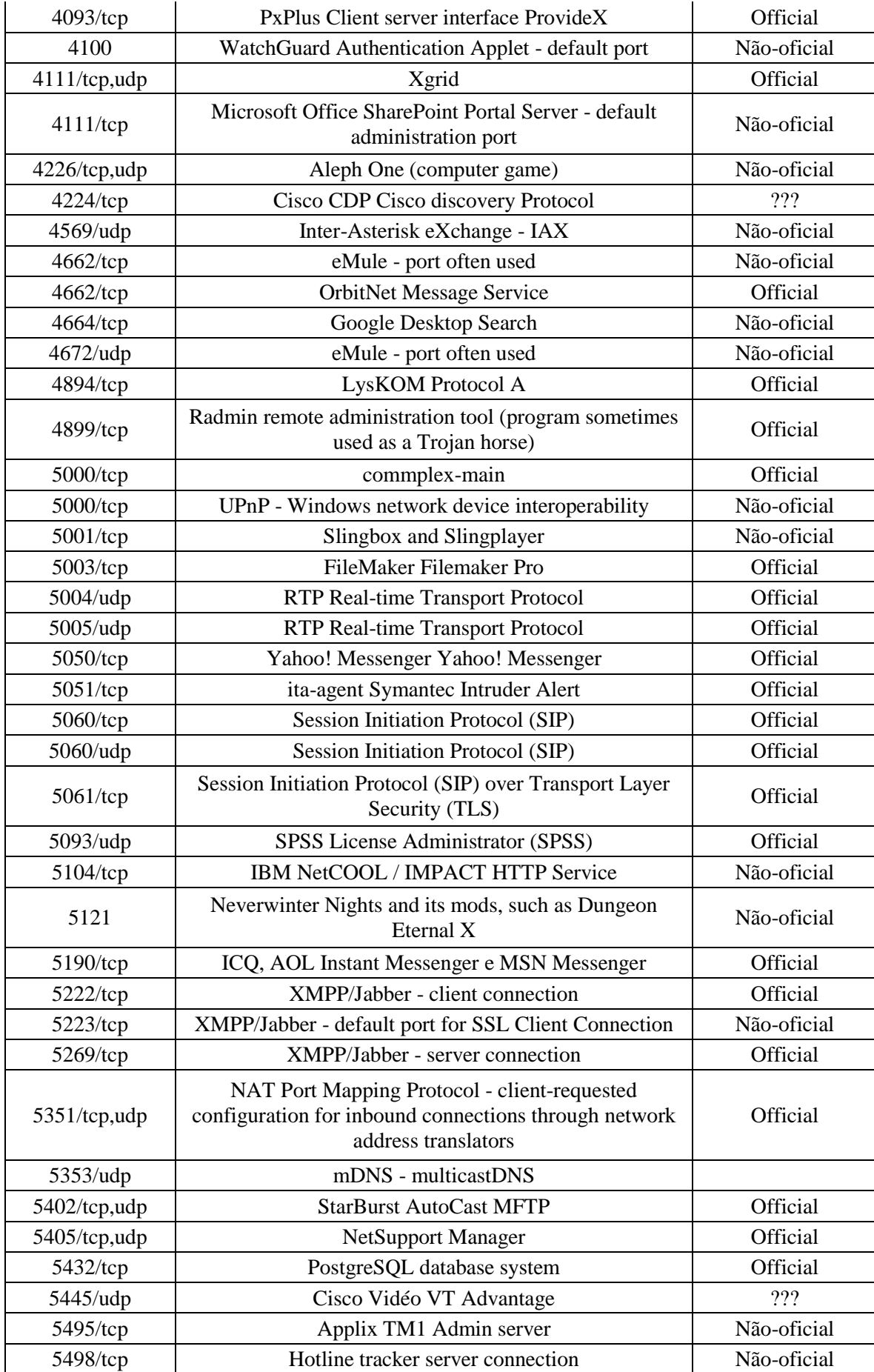

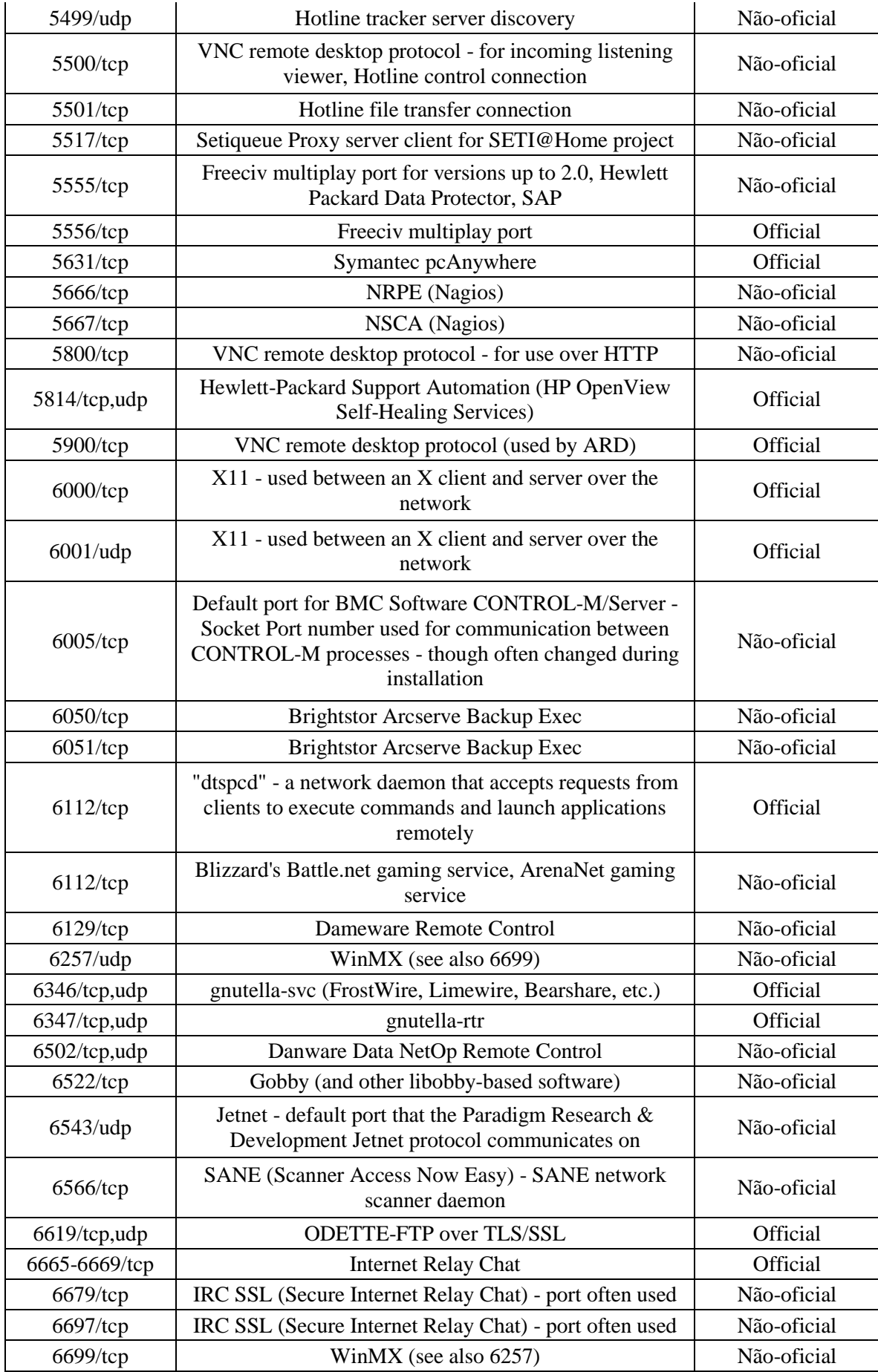

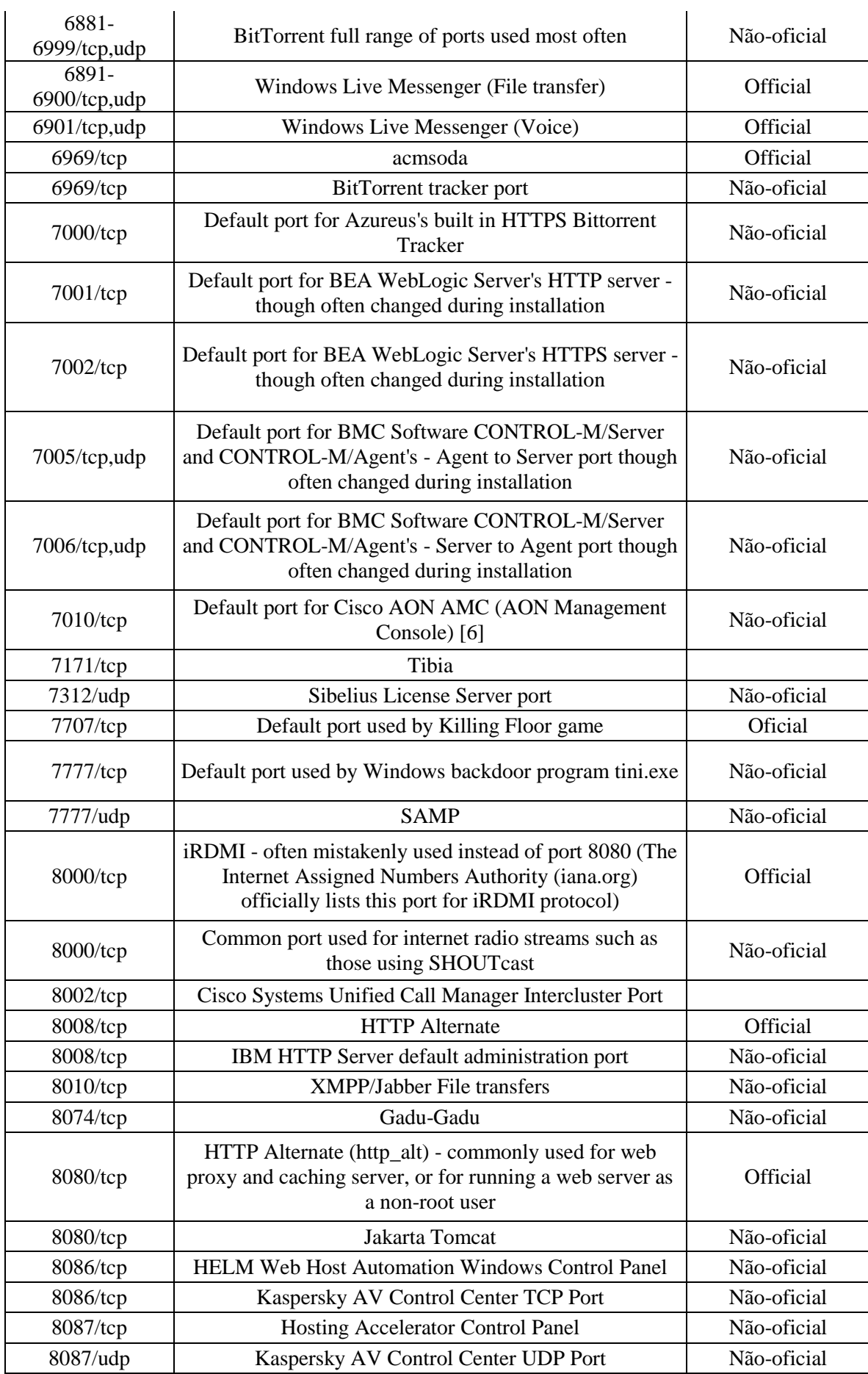

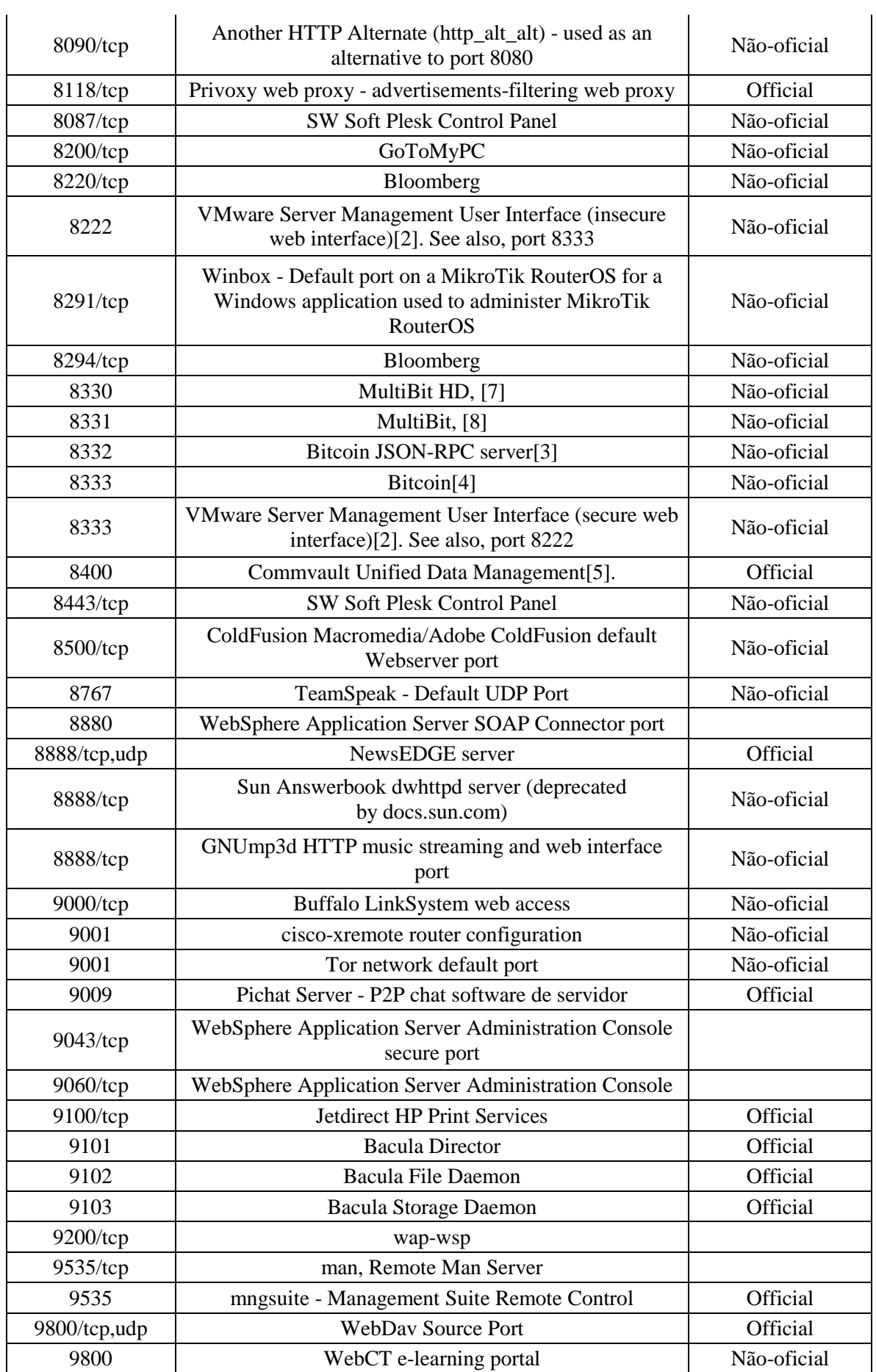

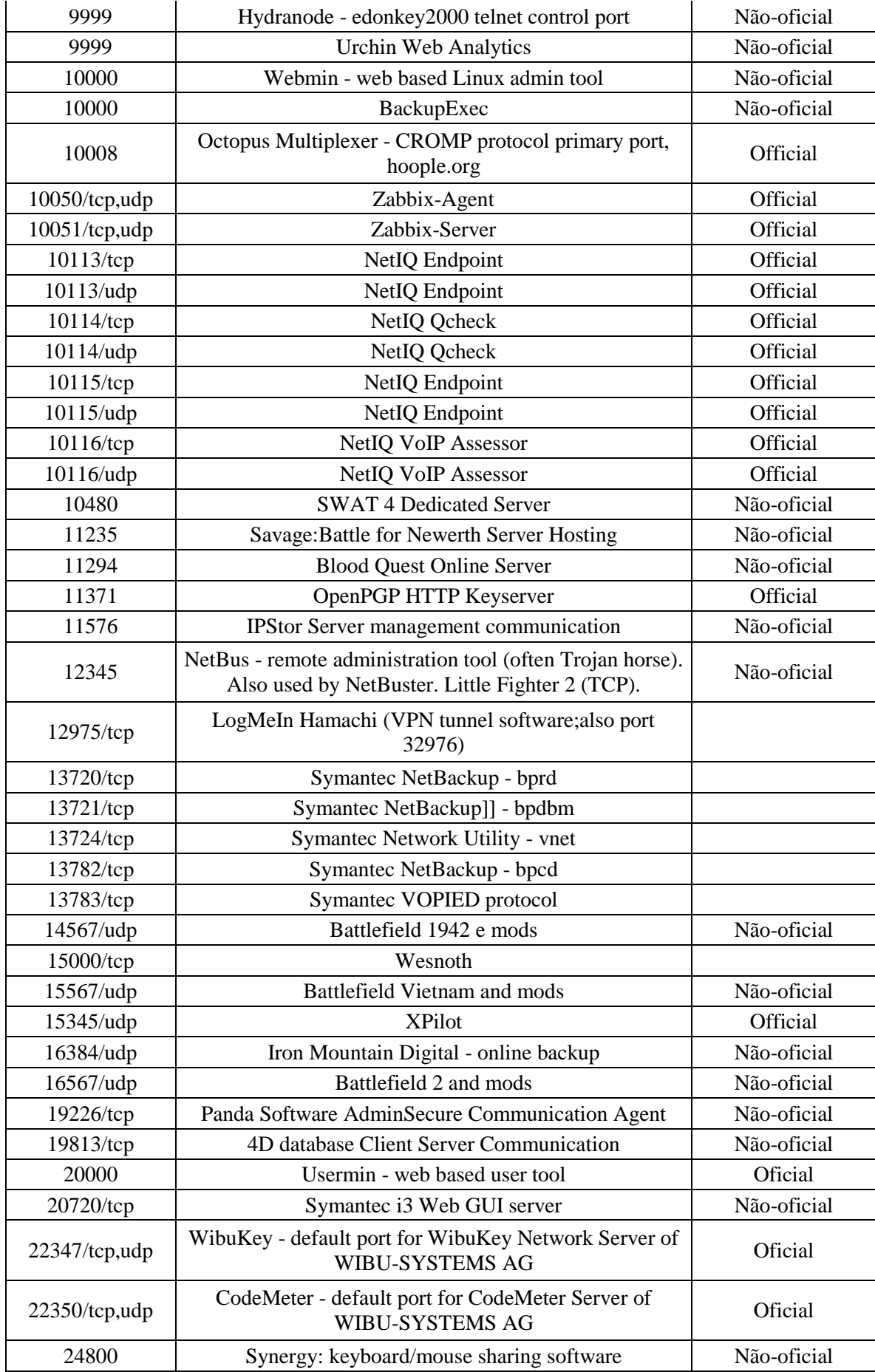

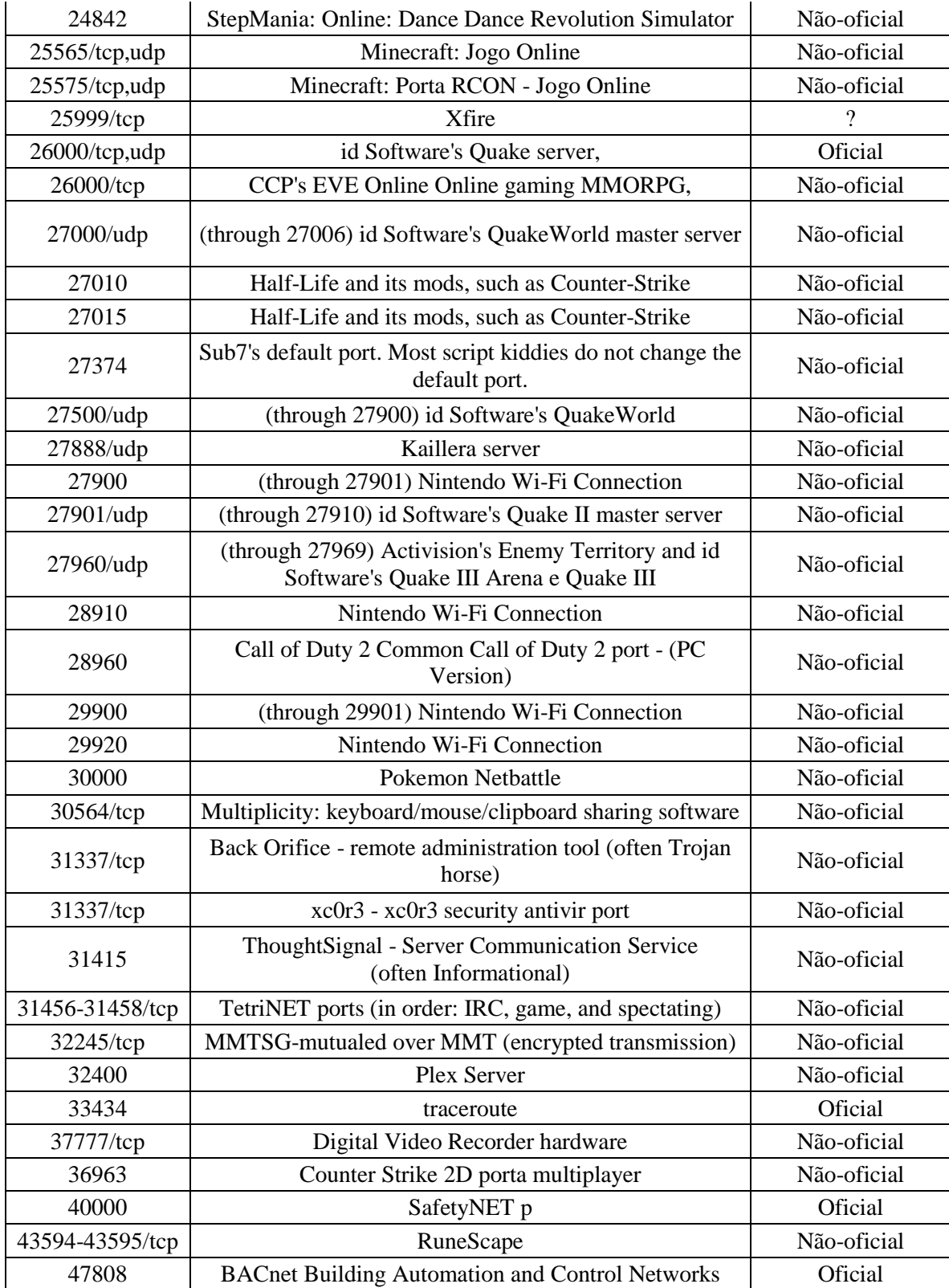